#### Multicore OCaml *What's coming in 2021*

**"KC" Sivaramakrishnan** and Anil Madhavapeddy

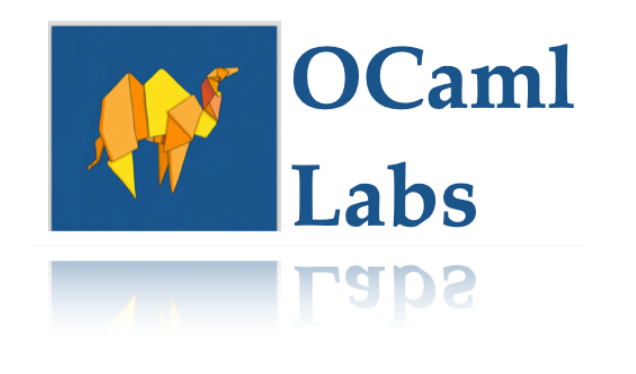

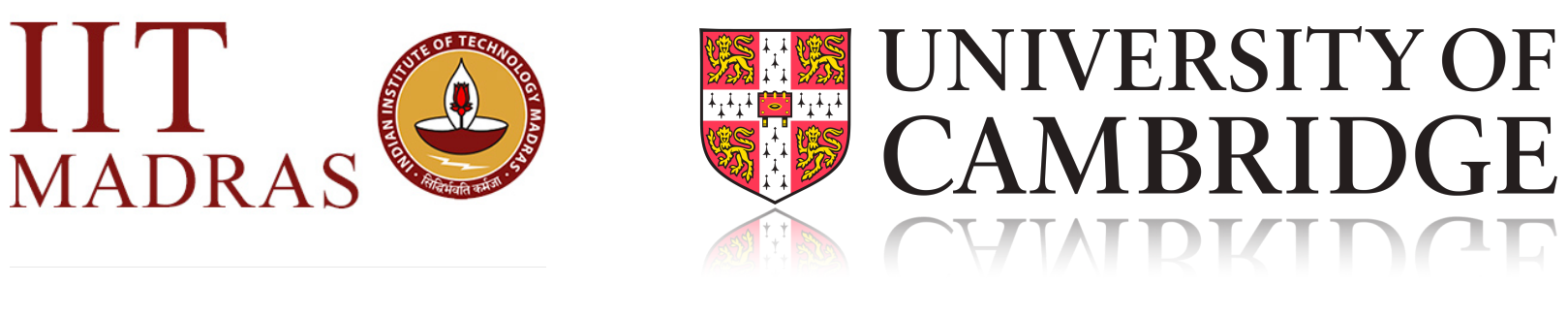

MADKAS

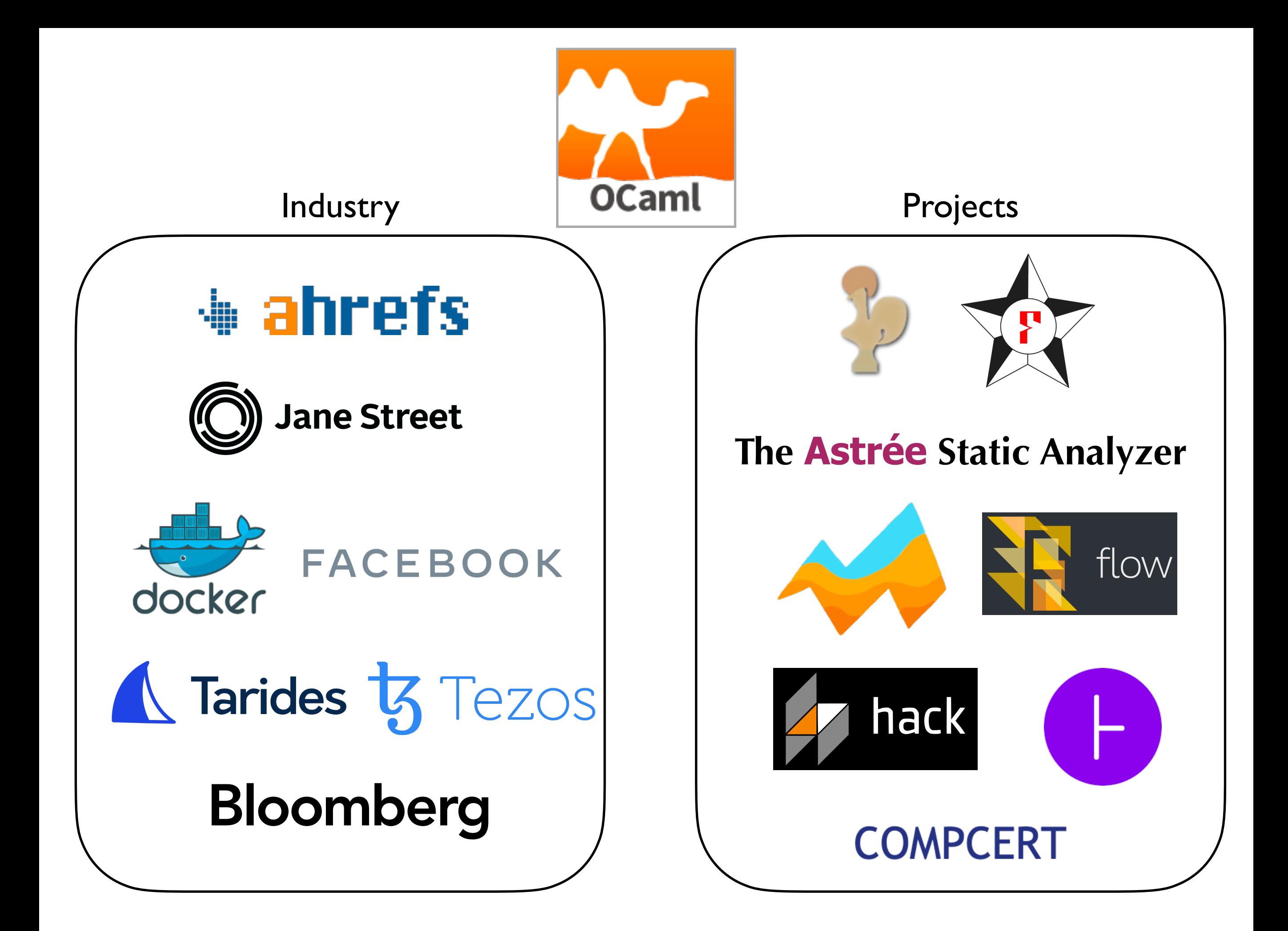

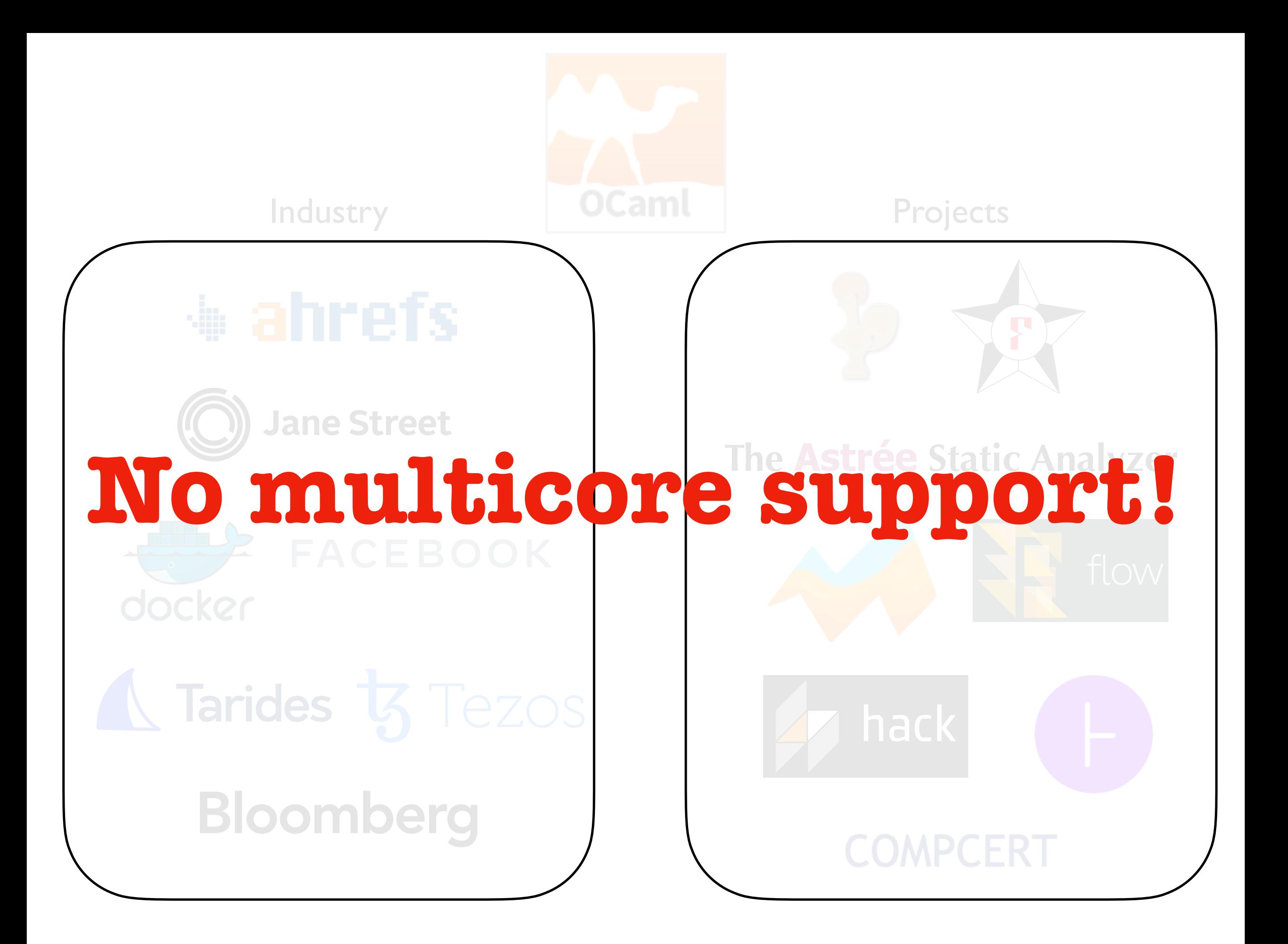

• Adds native support for *concurrency* and *parallelism* to OCaml

• Adds native support for *concurrency* and *parallelism* to OCaml

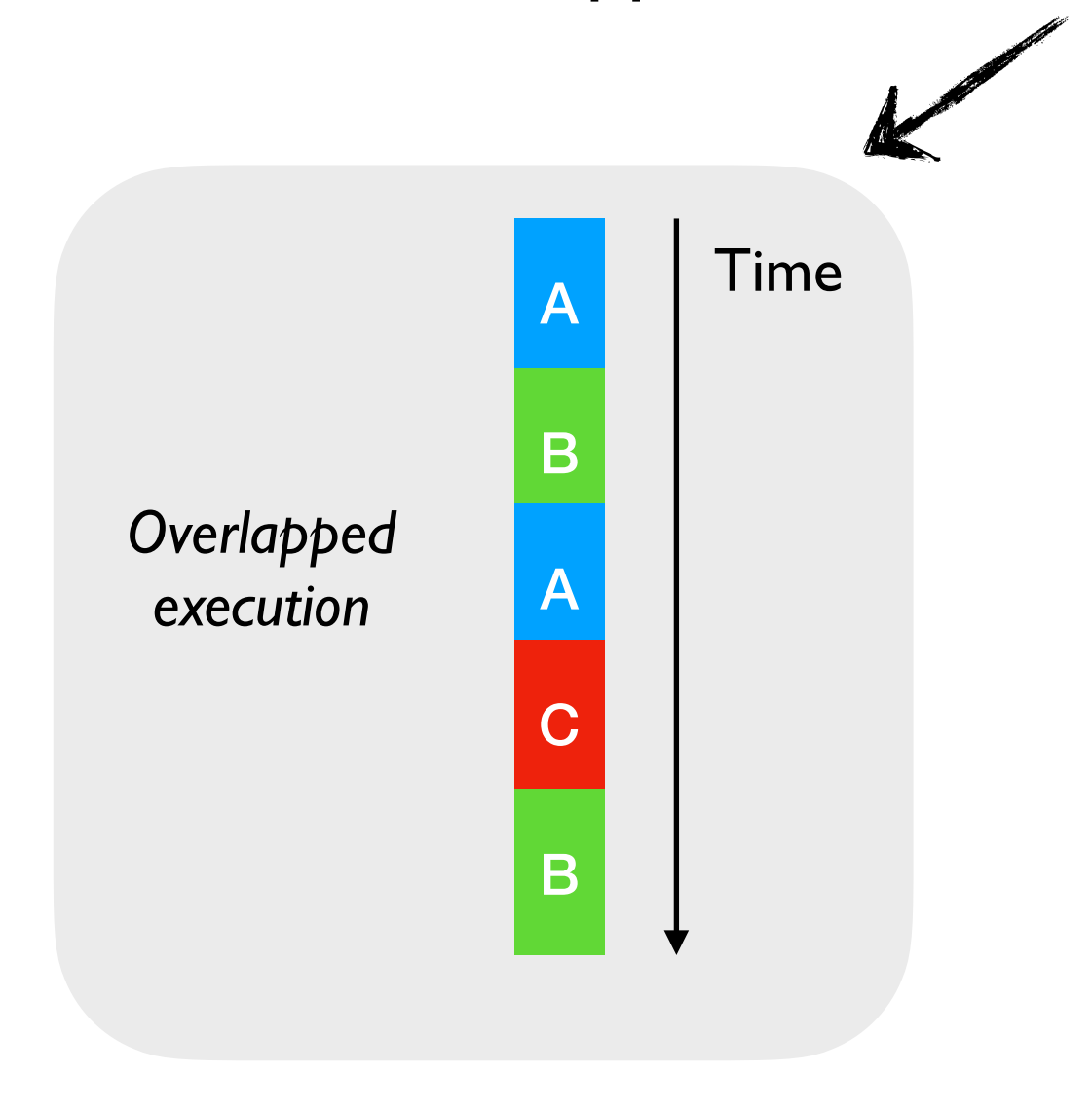

• Adds native support for *concurrency* and *parallelism* to OCaml

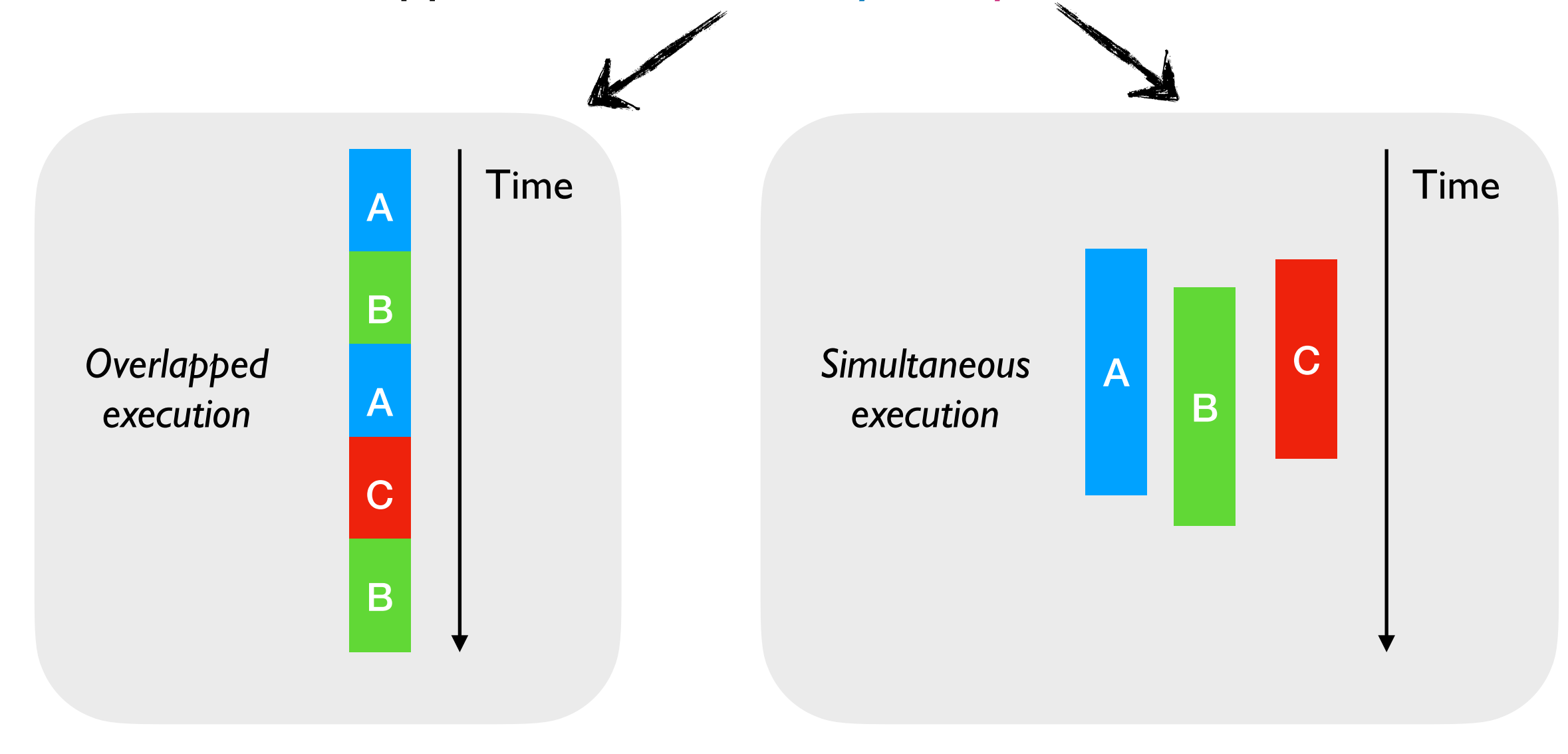

• Adds native support for *concurrency* and *parallelism* to OCaml

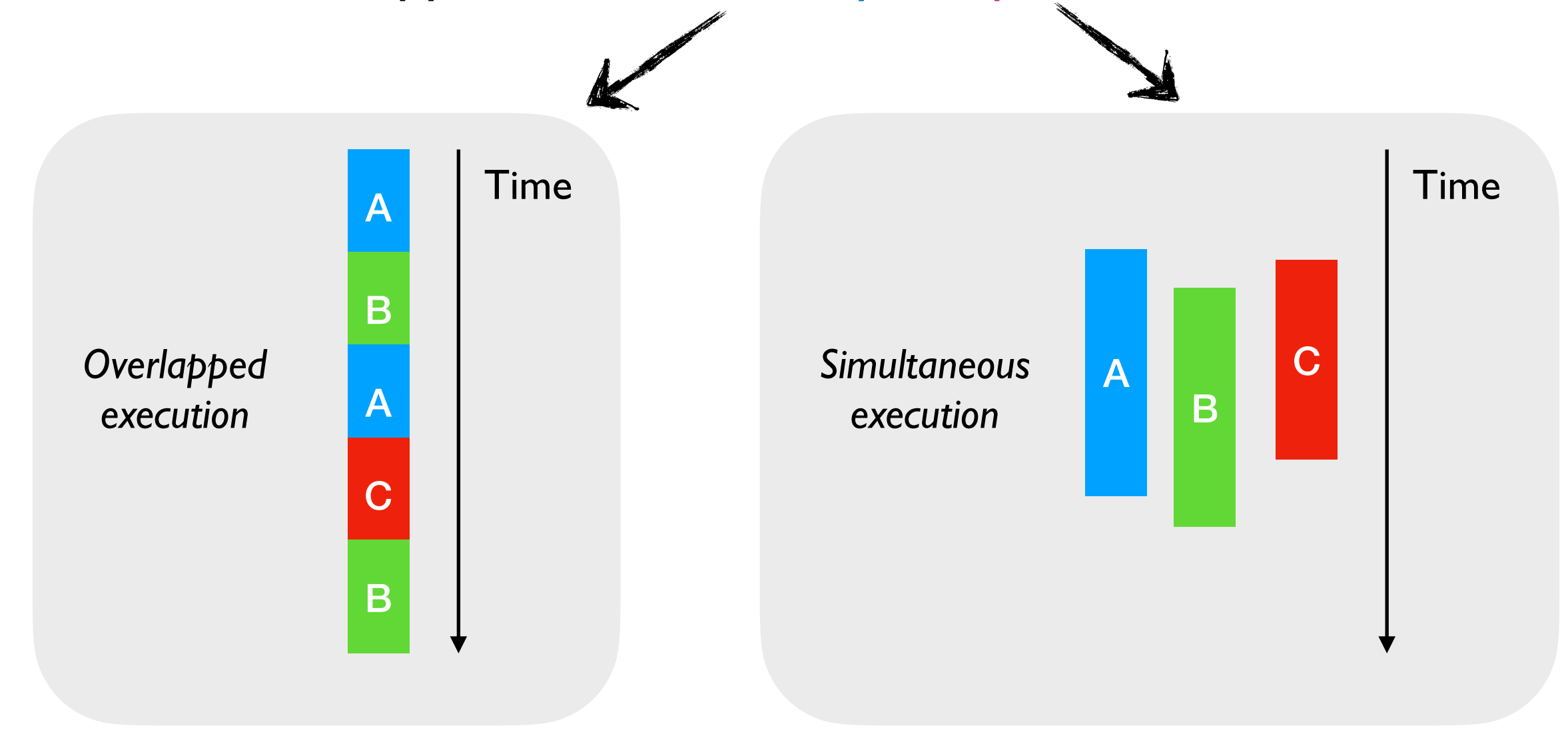

#### *Effect Handlers*

• Adds native support for *concurrency* and *parallelism* to OCaml

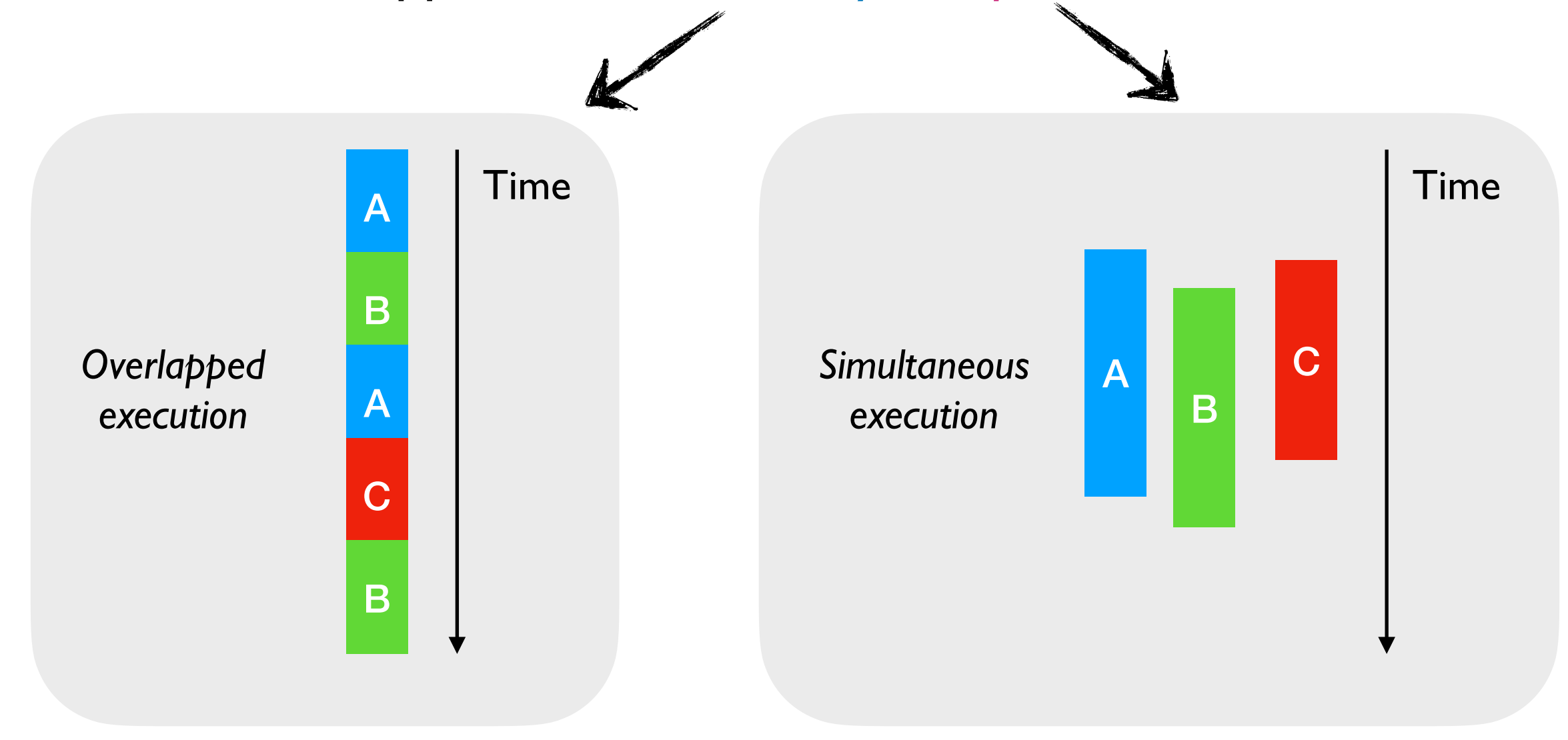

#### *Effect Handlers Domains*

- Millions of lines of legacy code
	- ✦ Written without *concurrency* and *parallelism* in mind
	- ✦ Cost of refactoring sequential code itself is *prohibitive*

- Millions of lines of legacy code
	- ✦ Written without *concurrency* and *parallelism* in mind
	- ✦ Cost of refactoring sequential code itself is *prohibitive*
- Low-latency and predictable performance
	- $\triangleleft$  Great for applications that require  $\sim$ 10ms latency

- Millions of lines of legacy code
	- ✦ Written without *concurrency* and *parallelism* in mind
	- ✦ Cost of refactoring sequential code itself is *prohibitive*
- Low-latency and predictable performance
	- $\triangleleft$  Great for applications that require  $\sim$ 10ms latency
- Excellent compatibility with debugging and profiling tools
	- ✦ gdb, lldb, perf, libunwind, etc.

- Millions of lines of legacy code
	- ✦ Written without *concurrency* and *parallelism* in mind
	- ✦ Cost of refactoring sequential code itself is *prohibitive*
- Low-latency and predictable performance
	- $\triangleleft$  Great for applications that require  $\sim$ 10ms latency
- Excellent compatibility with debugging and profiling tools
	- ✦ gdb, lldb, perf, libunwind, etc.

#### **Backwards compatibility before scalability**

- Feature backwards compatibility
	- ✦ Do not break existing code

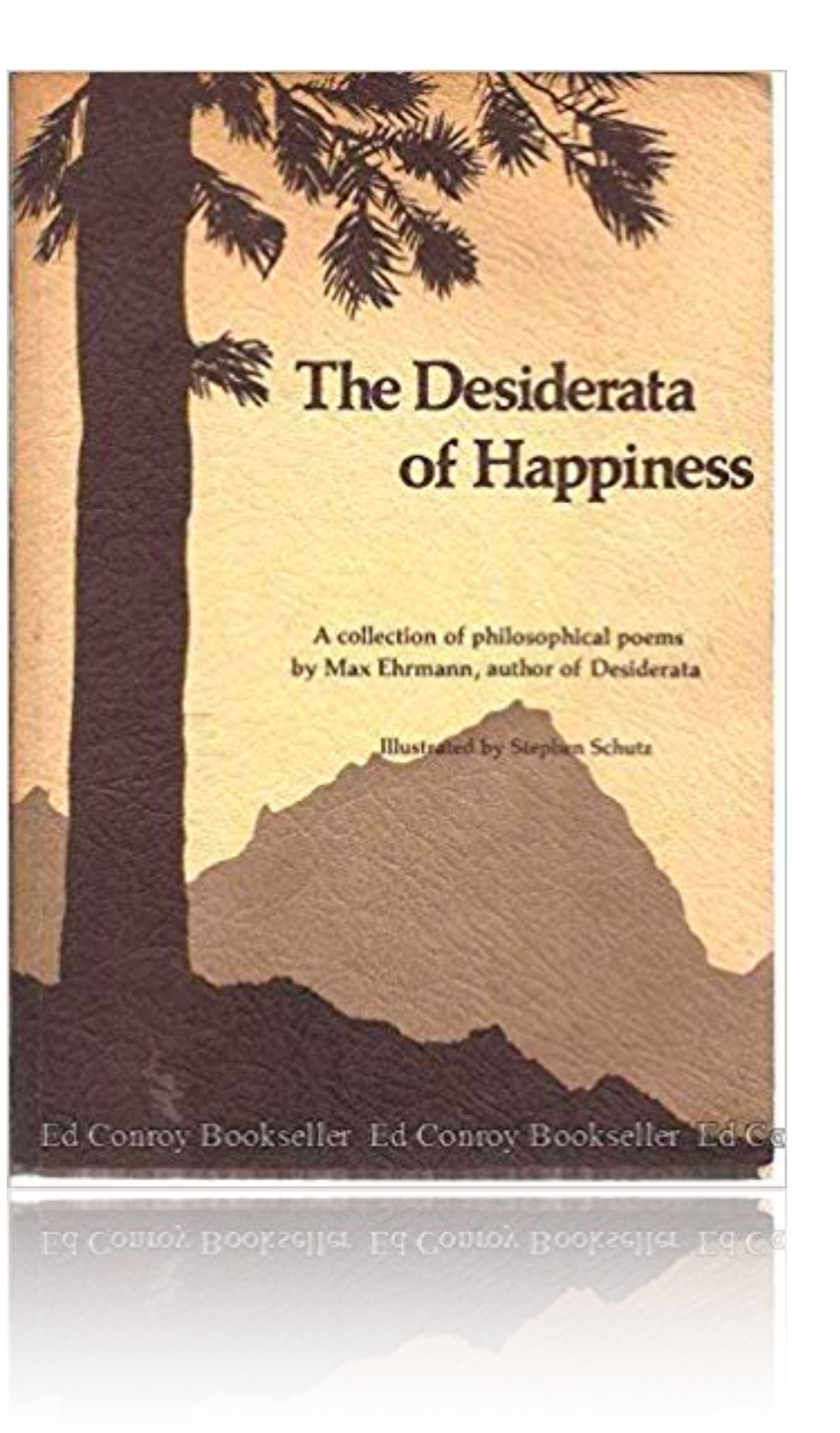

- Feature backwards compatibility
	- Do not break existing code
- Performance backwards compatibility
	- Existing programs run just as fast using just the same memory

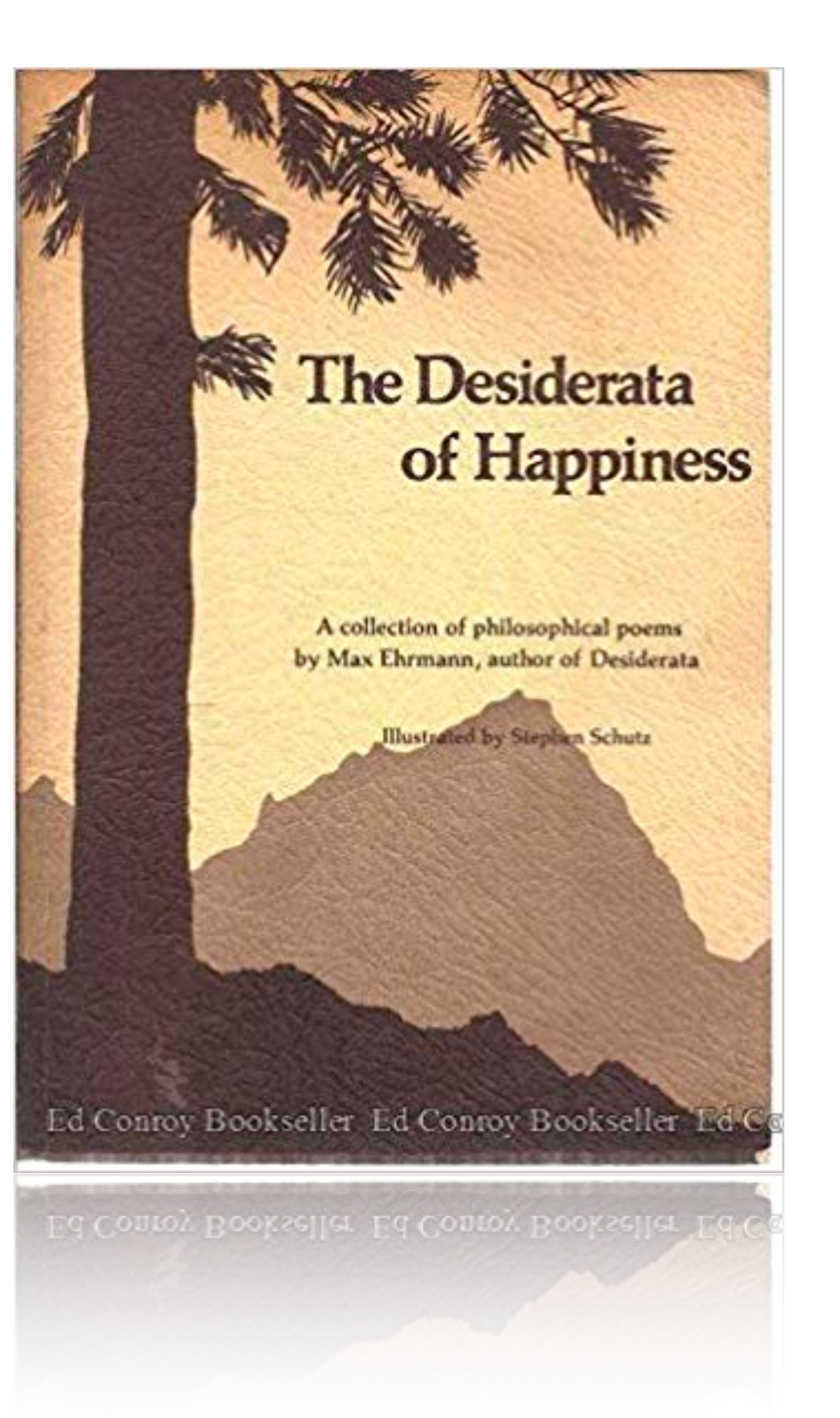

- Feature backwards compatibility
	- ✦ Do not break existing code
- Performance backwards compatibility
	- Existing programs run just as fast using just the same memory
- GC Latency before multicore scalability

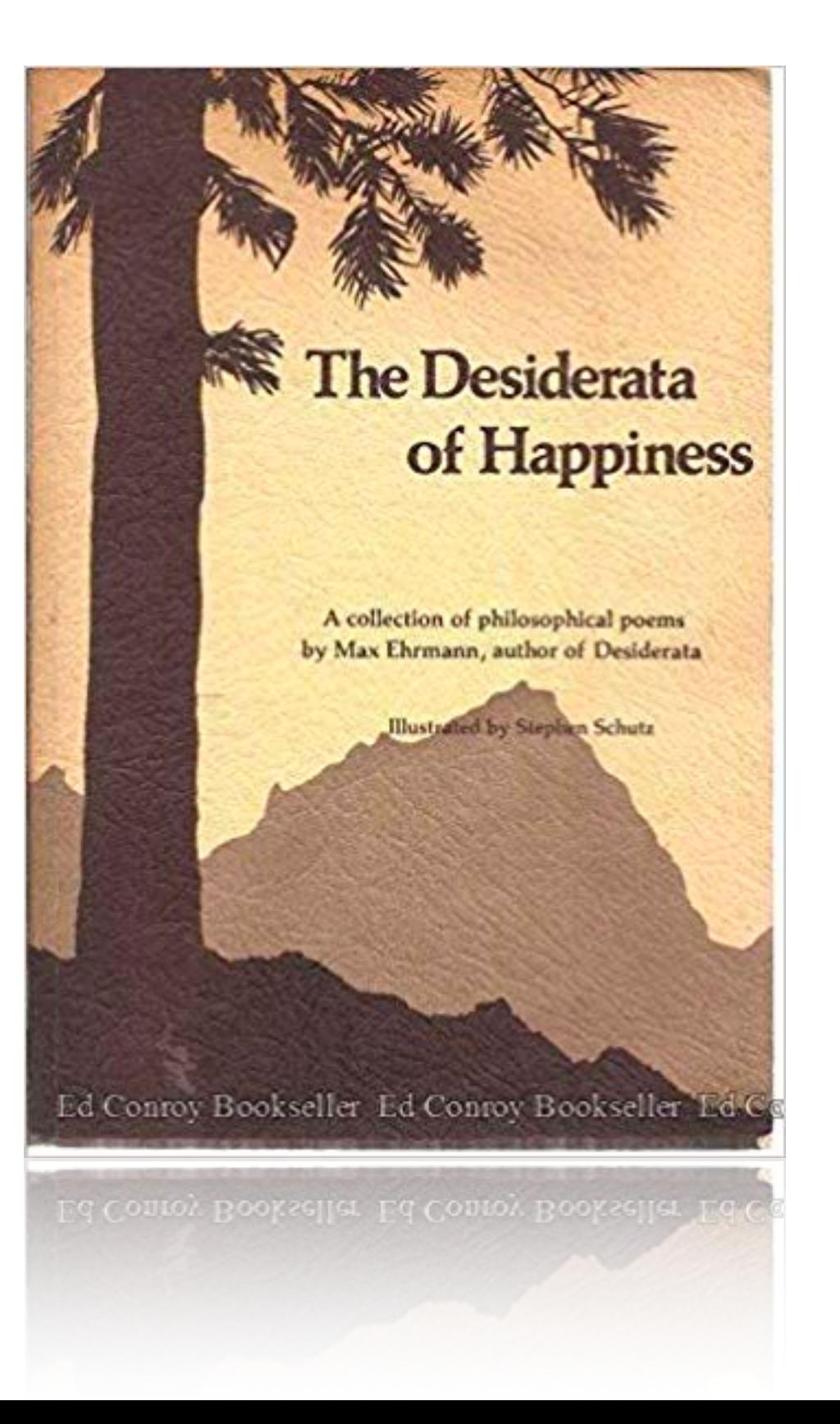

- Feature backwards compatibility
	- ✦ Do not break existing code
- Performance backwards compatibility
	- ✦ Existing programs run just as fast using just the same memory
- GC Latency before multicore scalability
- Compatibility with program inspection tools

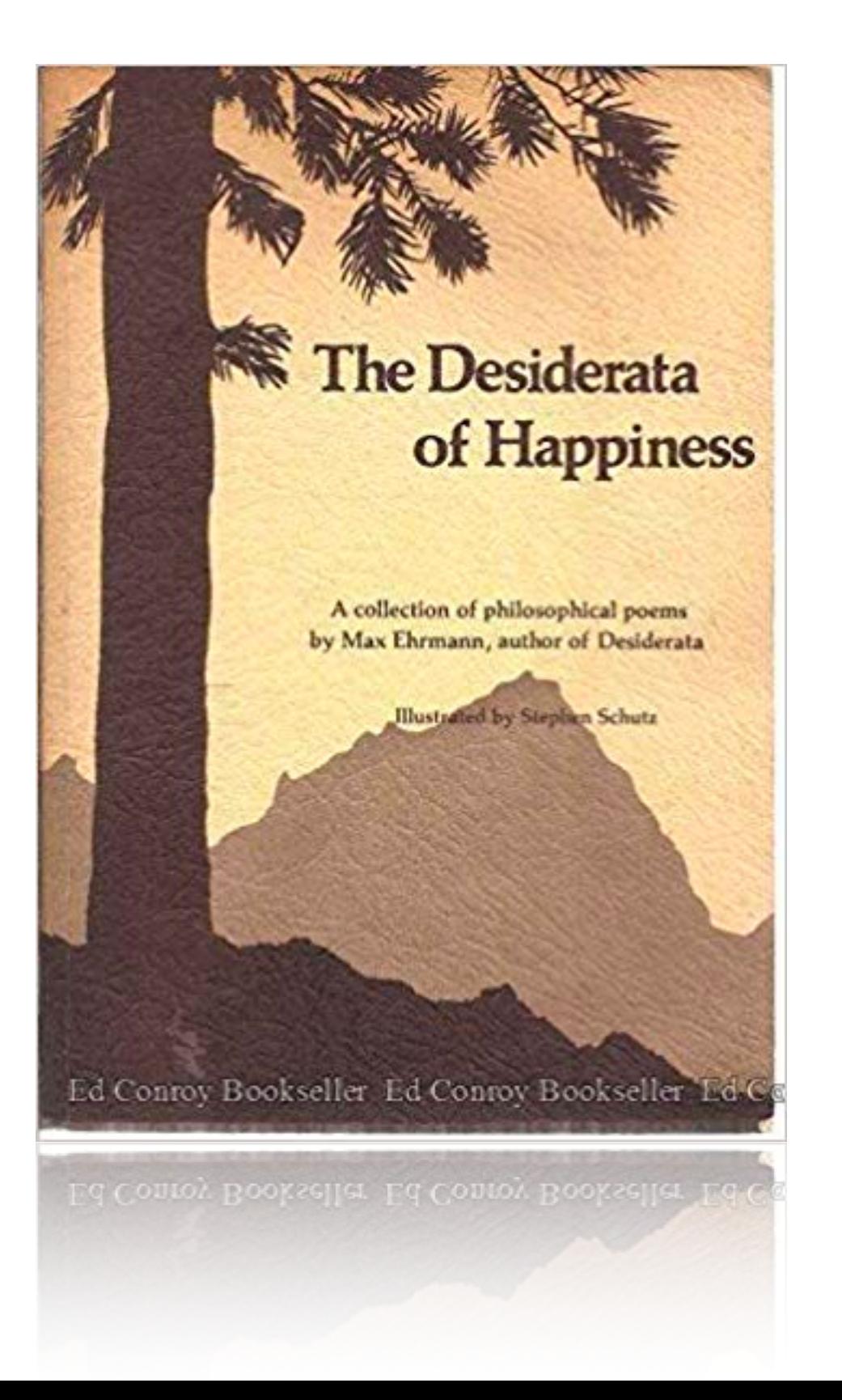

- Feature backwards compatibility
	- ✦ Do not break existing code
- Performance backwards compatibility
	- ✦ Existing programs run just as fast using just the same memory
- GC Latency before multicore scalability
- Compatibility with program inspection tools
- Performant concurrent and parallel programming abstractions

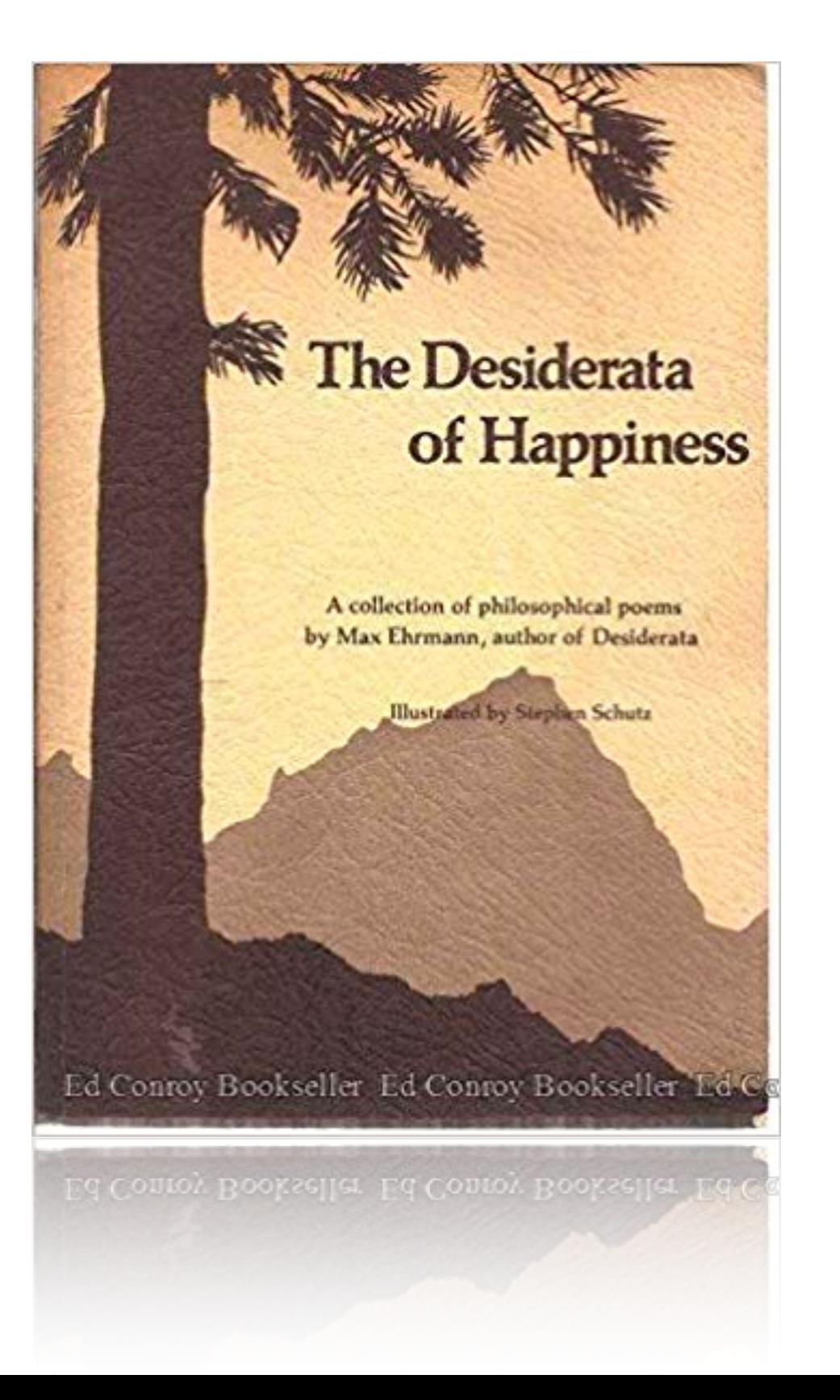

#### Rest of the talk

- *Domains* for shared memory parallelism
- *Effect handlers* for concurrent programming

• A unit of parallelism

- A unit of parallelism
- **Heavyweight** maps onto a OS thread
	- ✦ Recommended to have 1 domain per core

- A unit of parallelism
- **Heavyweight** maps onto a OS thread
	- ✦ Recommended to have 1 domain per core
- Low-level domain API
	- ✦ Spawn & join, wait & notify
	- ✦ Domain-local storage
	- Atomic memory operations
		- ✤ Dolan et al, "Bounding Data Races in Space and Time", PLDI'18

- A unit of parallelism
- **Heavyweight** maps onto a OS thread
	- ✦ Recommended to have 1 domain per core
- Low-level domain API
	- ✦ Spawn & join, wait & notify
	- ✦ Domain-local storage
	- ✦ Atomic memory operations
		- ✤ Dolan et al, "Bounding Data Races in Space and Time", PLDI'18
- No restrictions on sharing objects between domains
	- ◆ But how does it work?

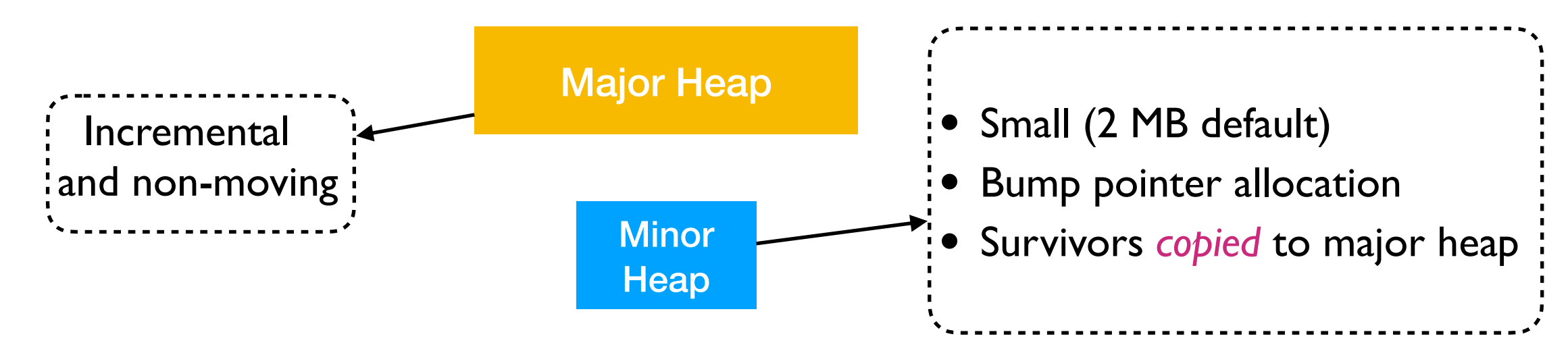

• A generational, non-moving, incremental, mark-and-sweep GC

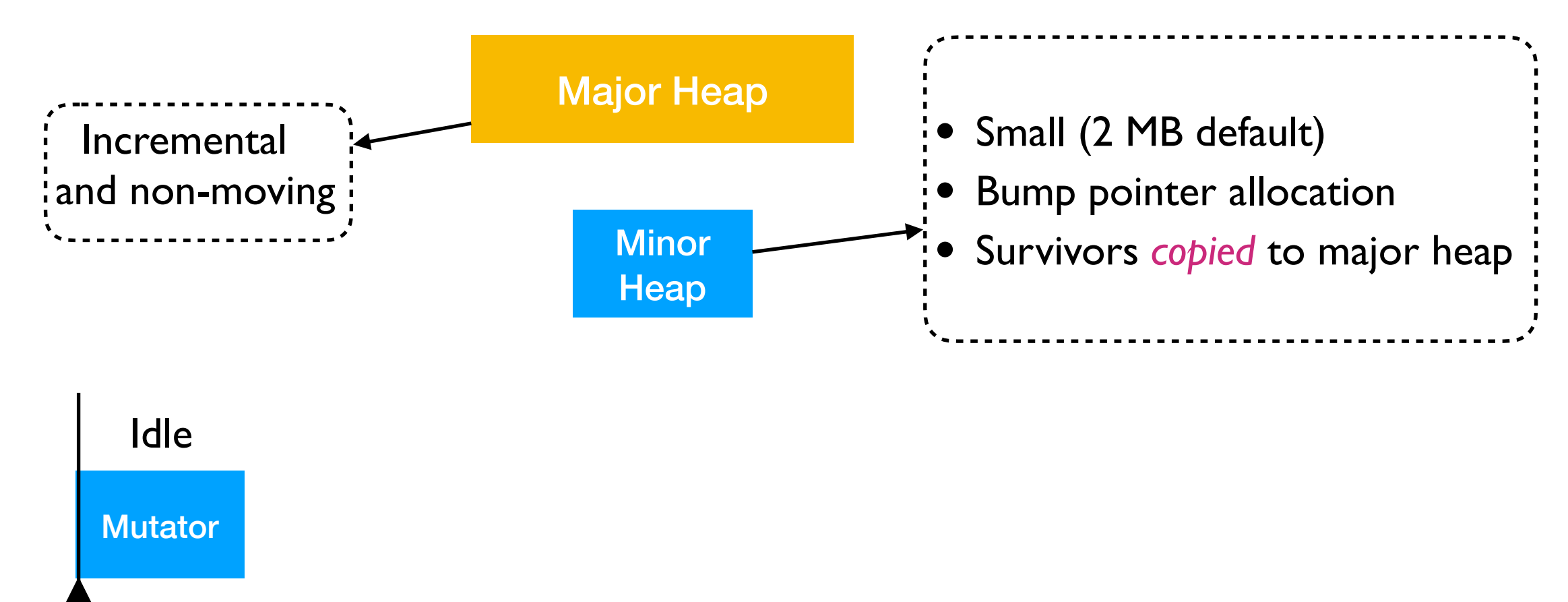

Start of major cycle

• A generational, non-moving, incremental, mark-and-sweep GC

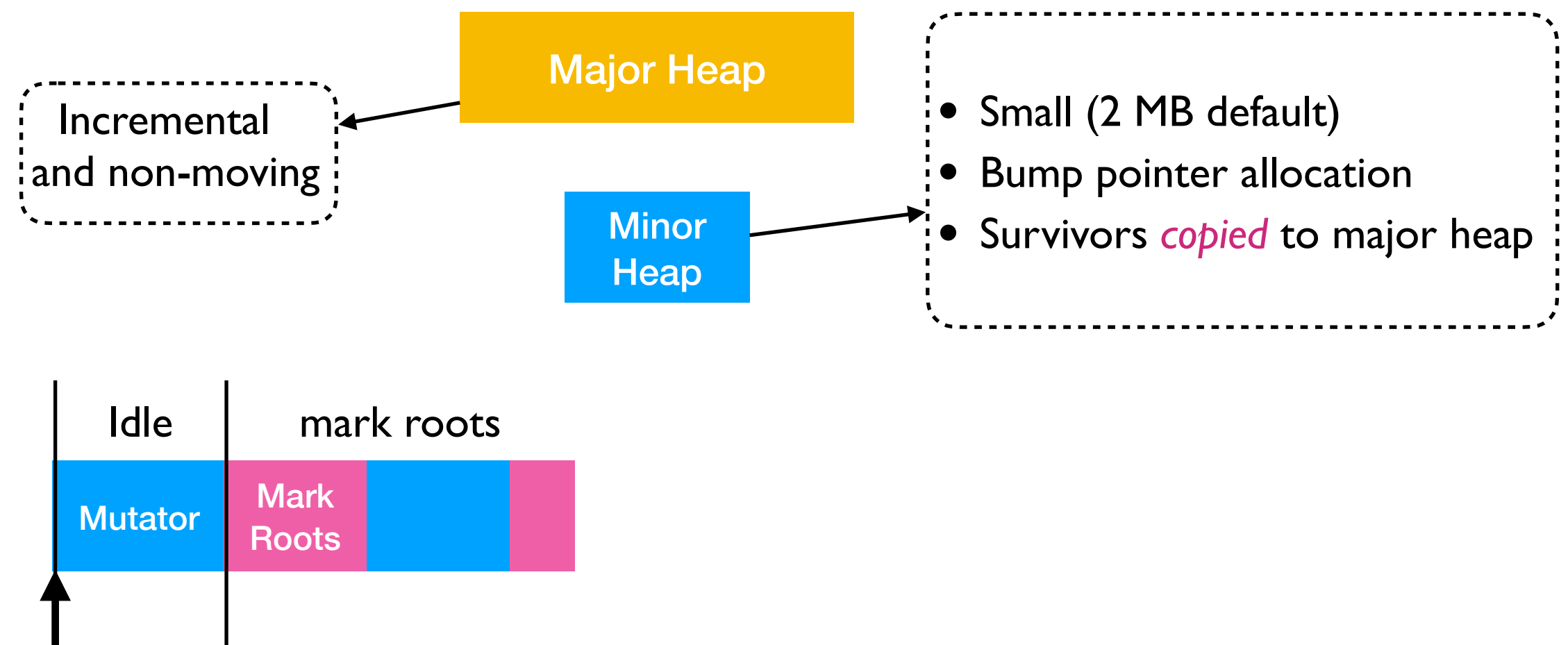

Start of major cycle

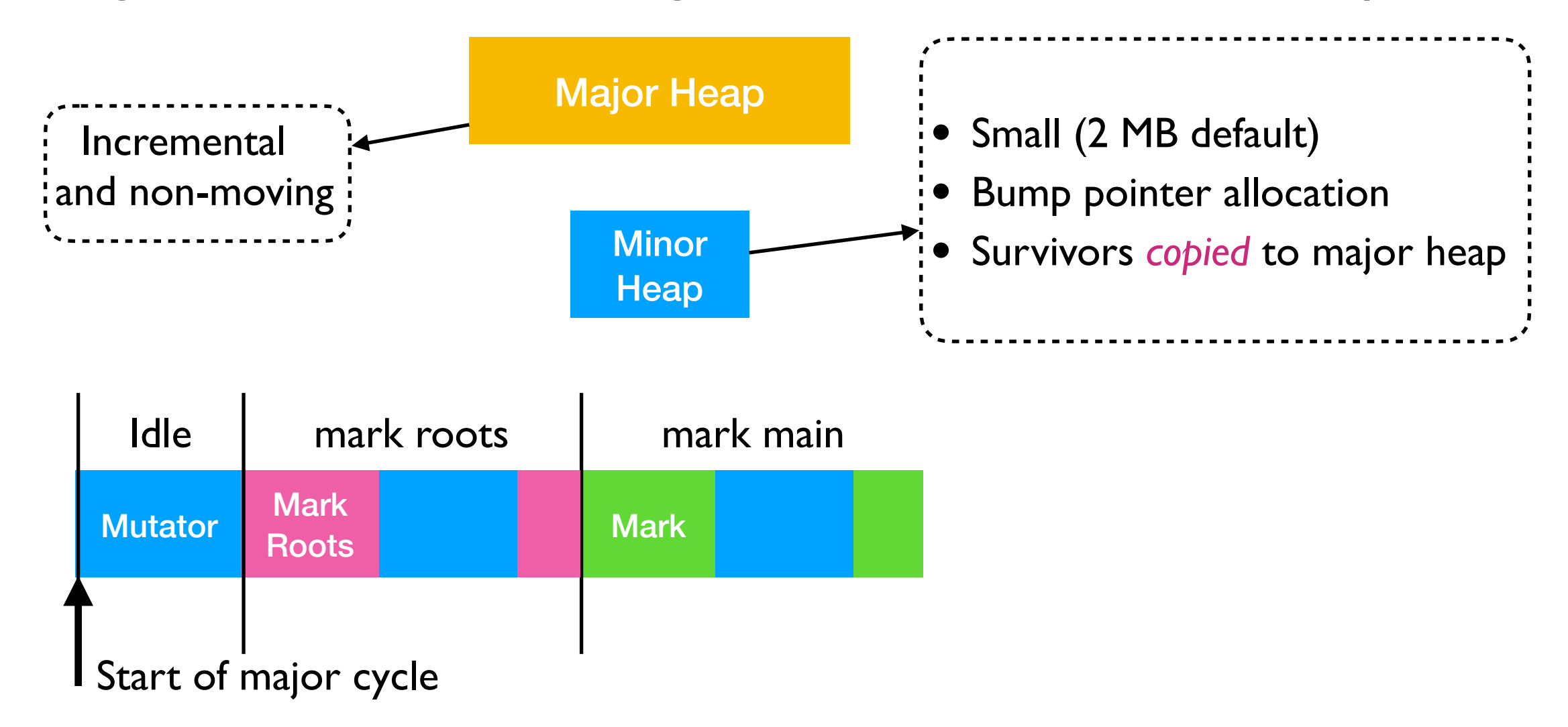

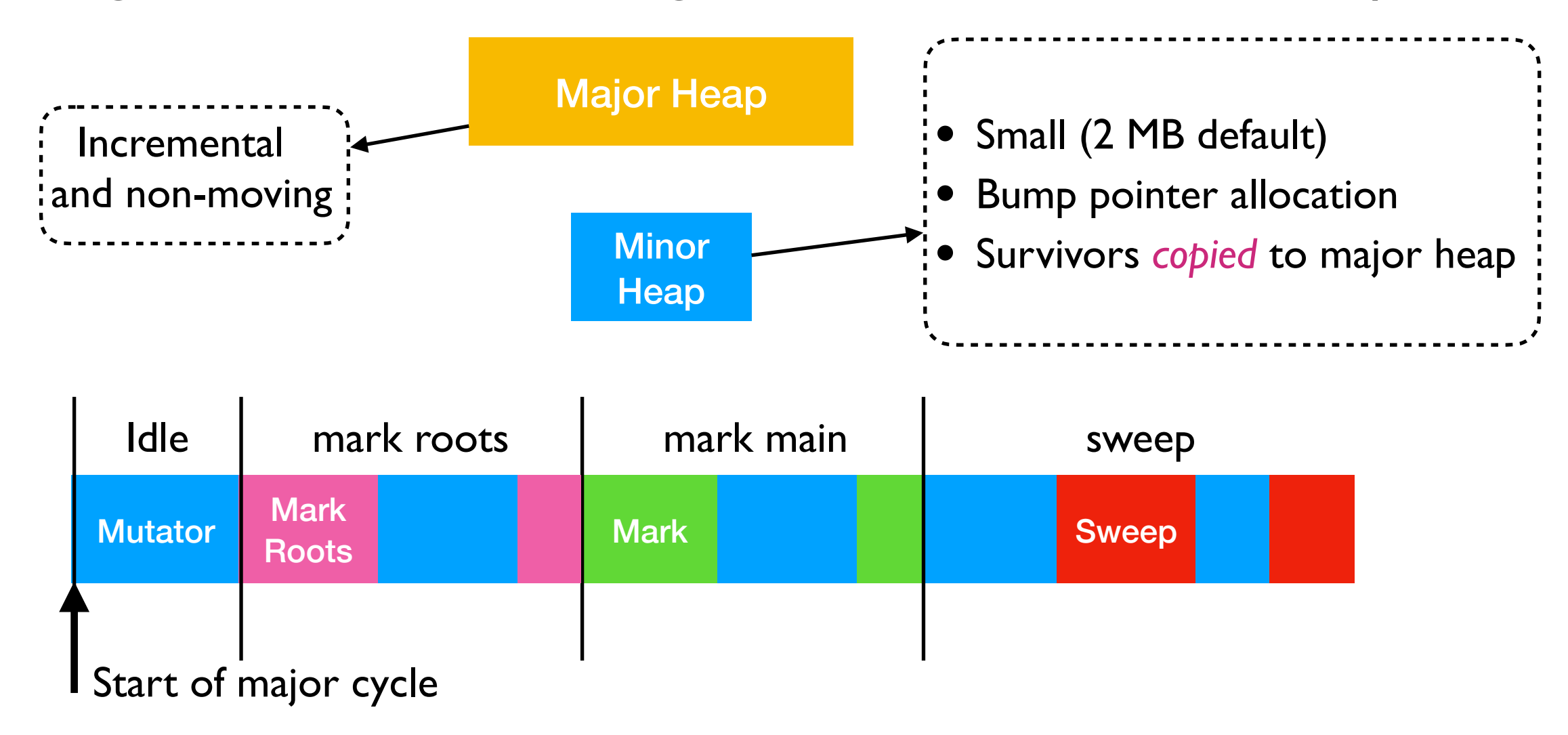

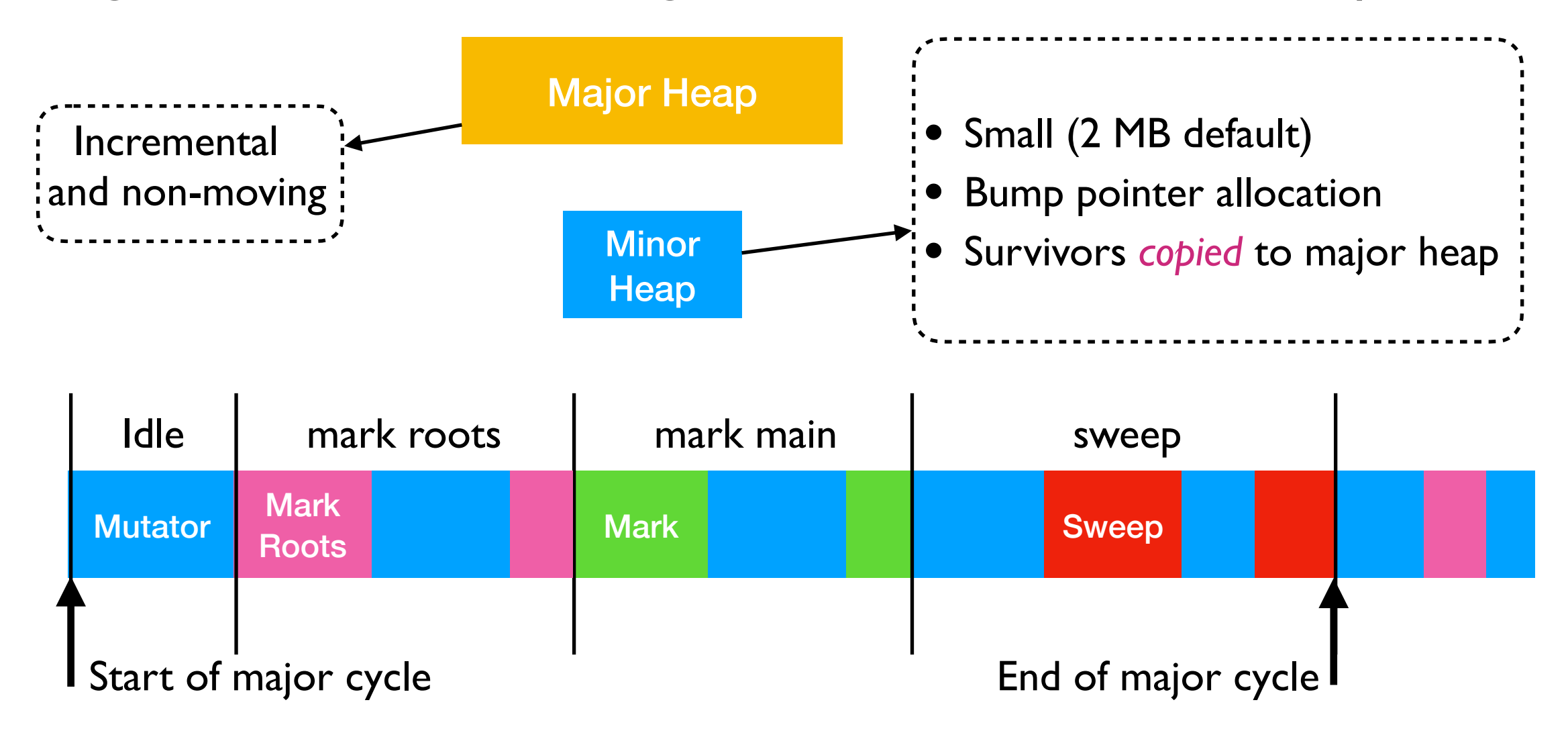

• A generational, non-moving, incremental, mark-and-sweep GC

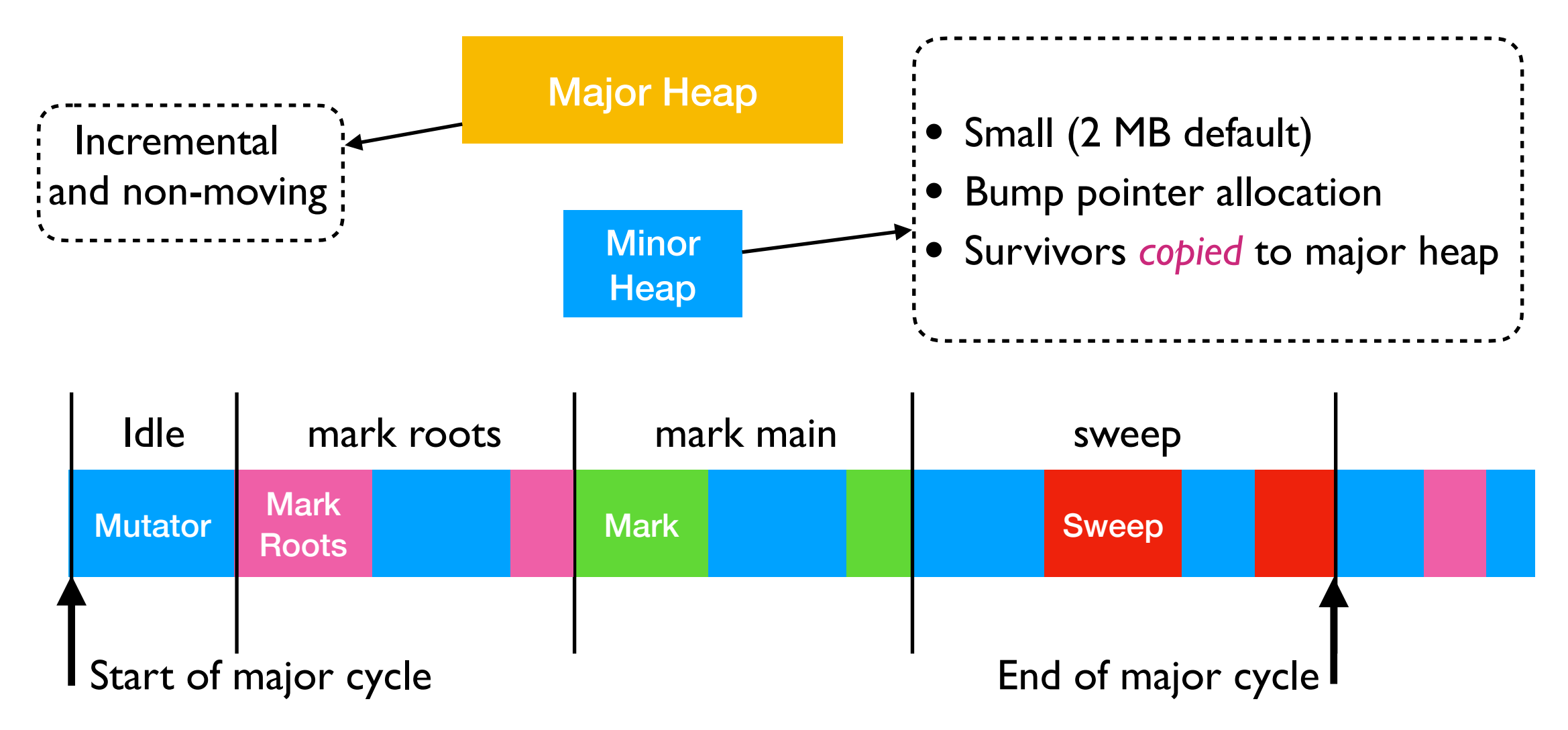

• Fast allocations

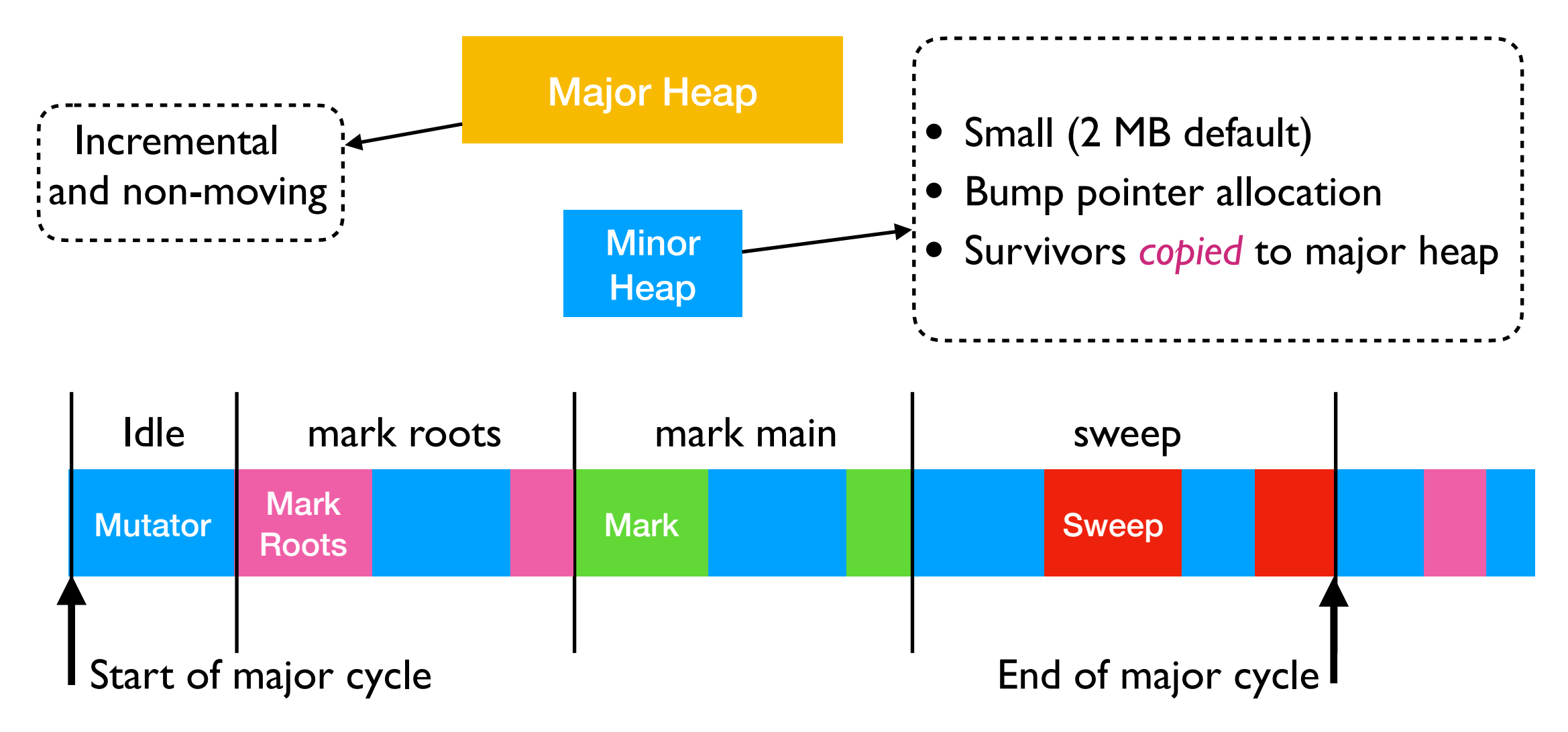

- Fast allocations
- Max GC latency **< 10 ms**, 99th percentile latency **< 1 ms**

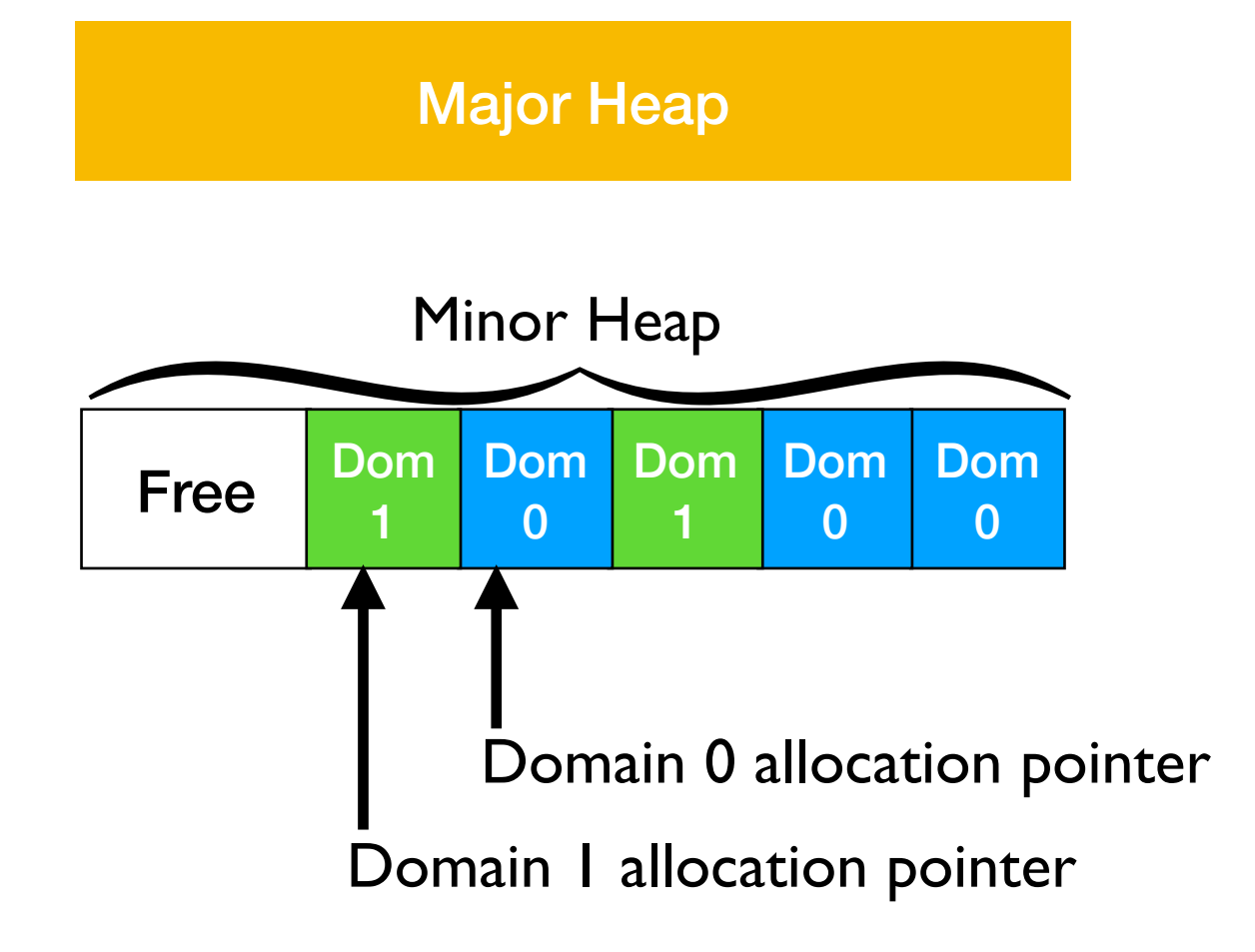

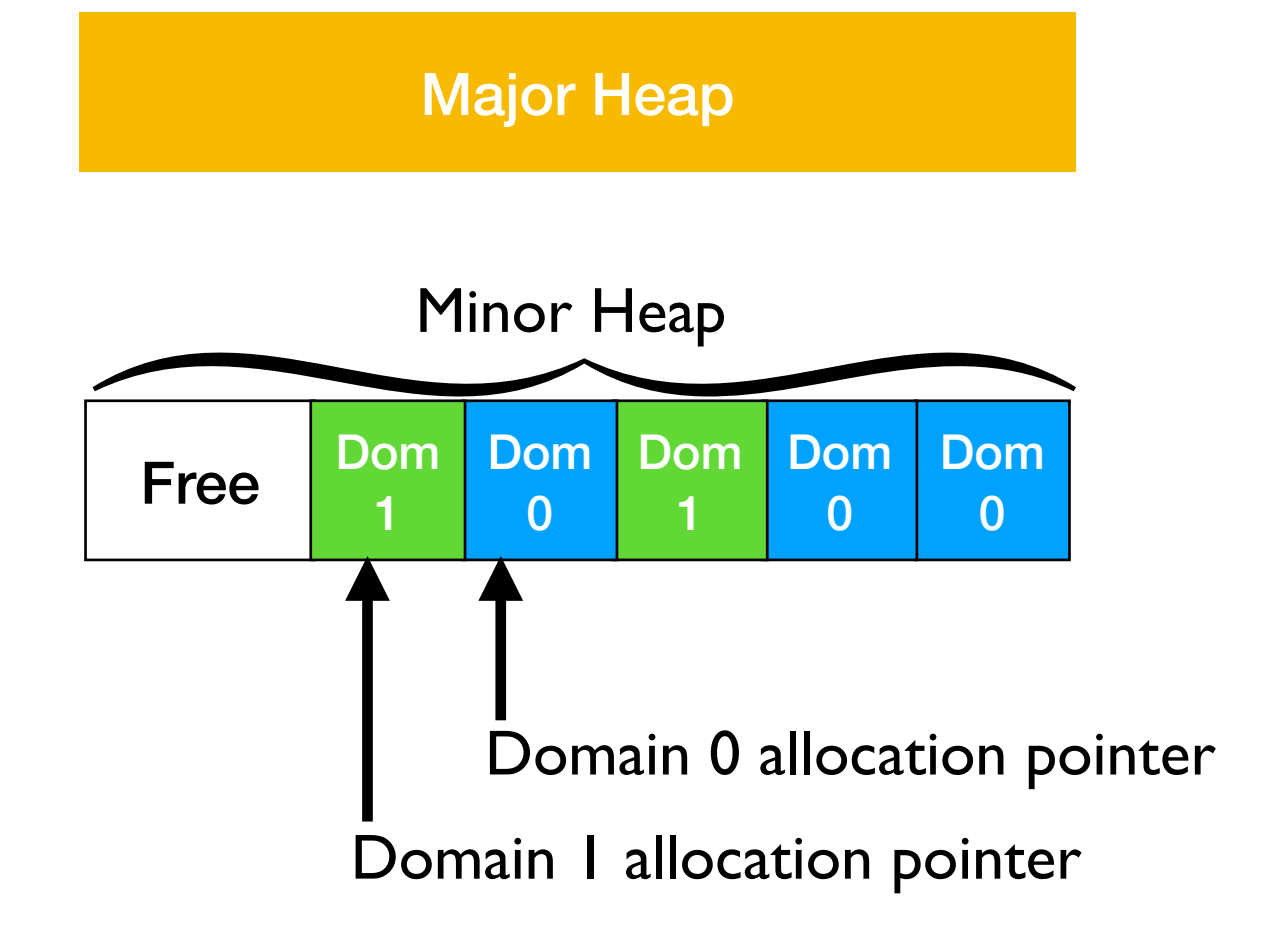

- *Stop-the-world parallel minor collection* for minor heap
	- ✦ 2 global barriers / minor gc
	- On 24 cores,  $\sim$ 10 ms pauses

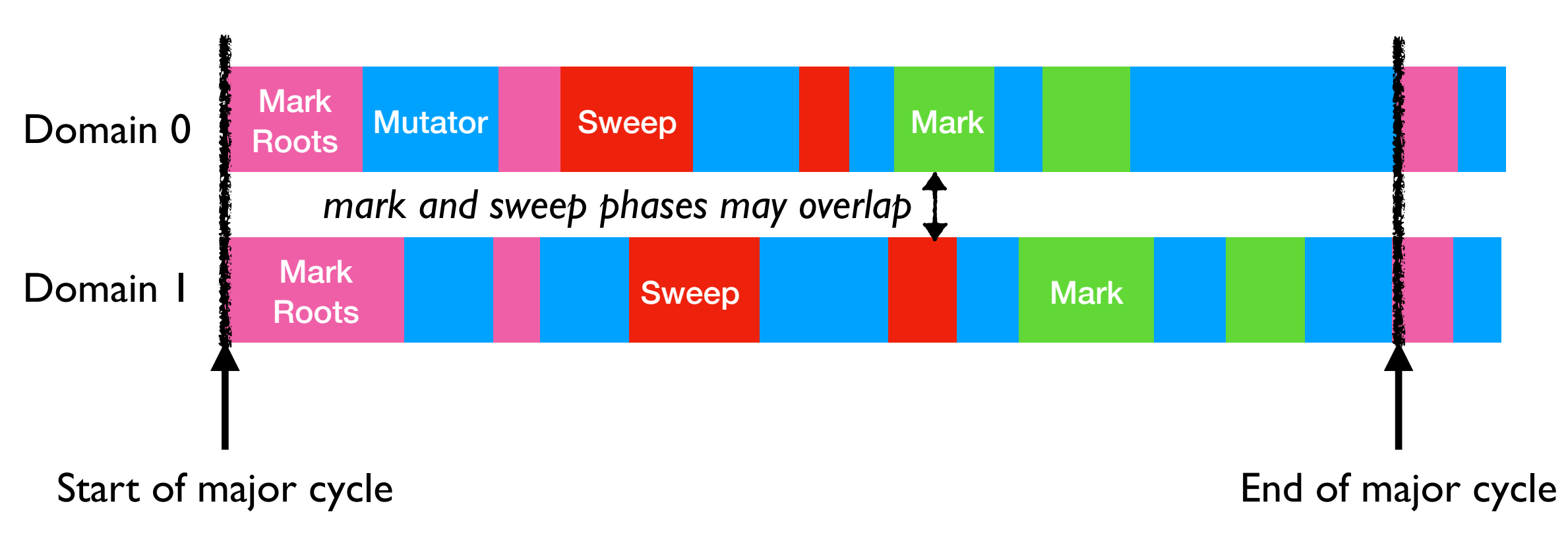

- *Mostly-concurrent mark-and-sweep* for major collection
	- ✦ All the marking and sweeping work done *without synchronization*
	- 3 barriers per cycle (worst case) to agree end of GC phases
		- ✤ 2 barriers for the two kinds of finalisers in OCaml
	- $\sim$ 5 ms pauses on 24 cores

#### Sequential performance

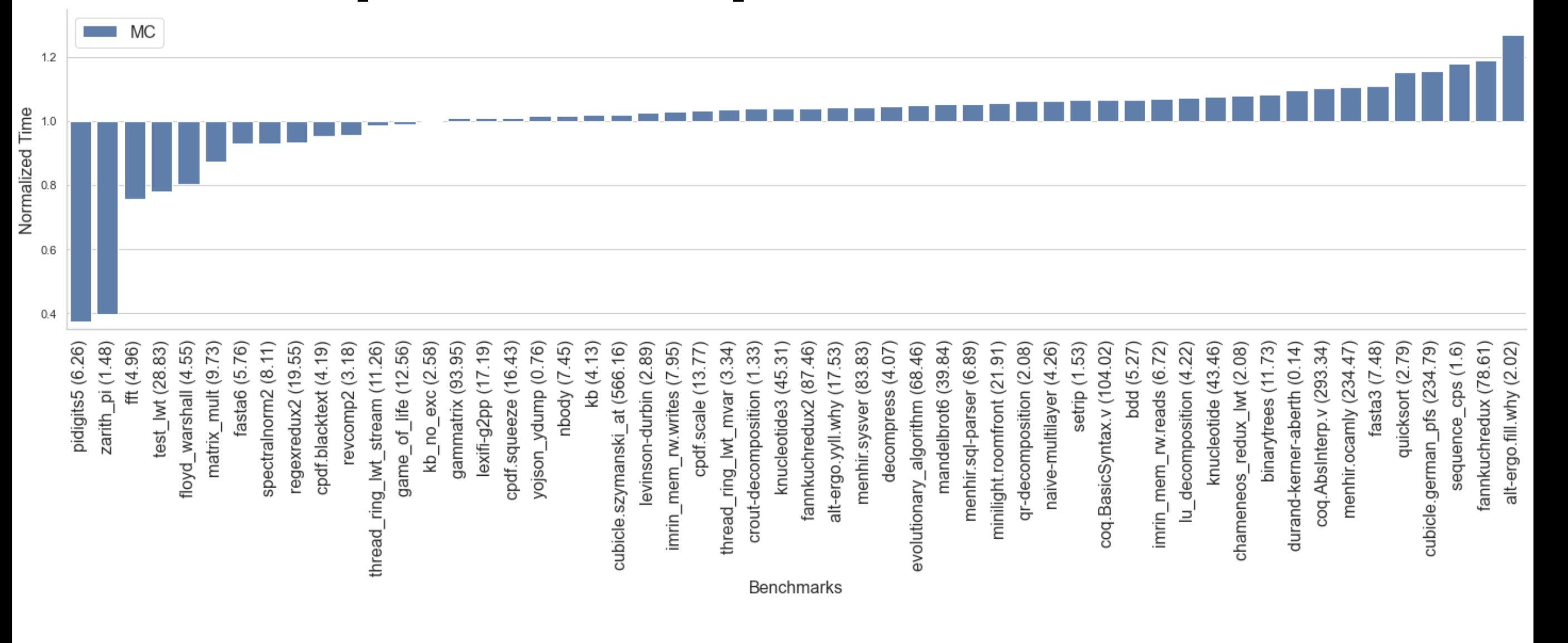

#### Sequential performance

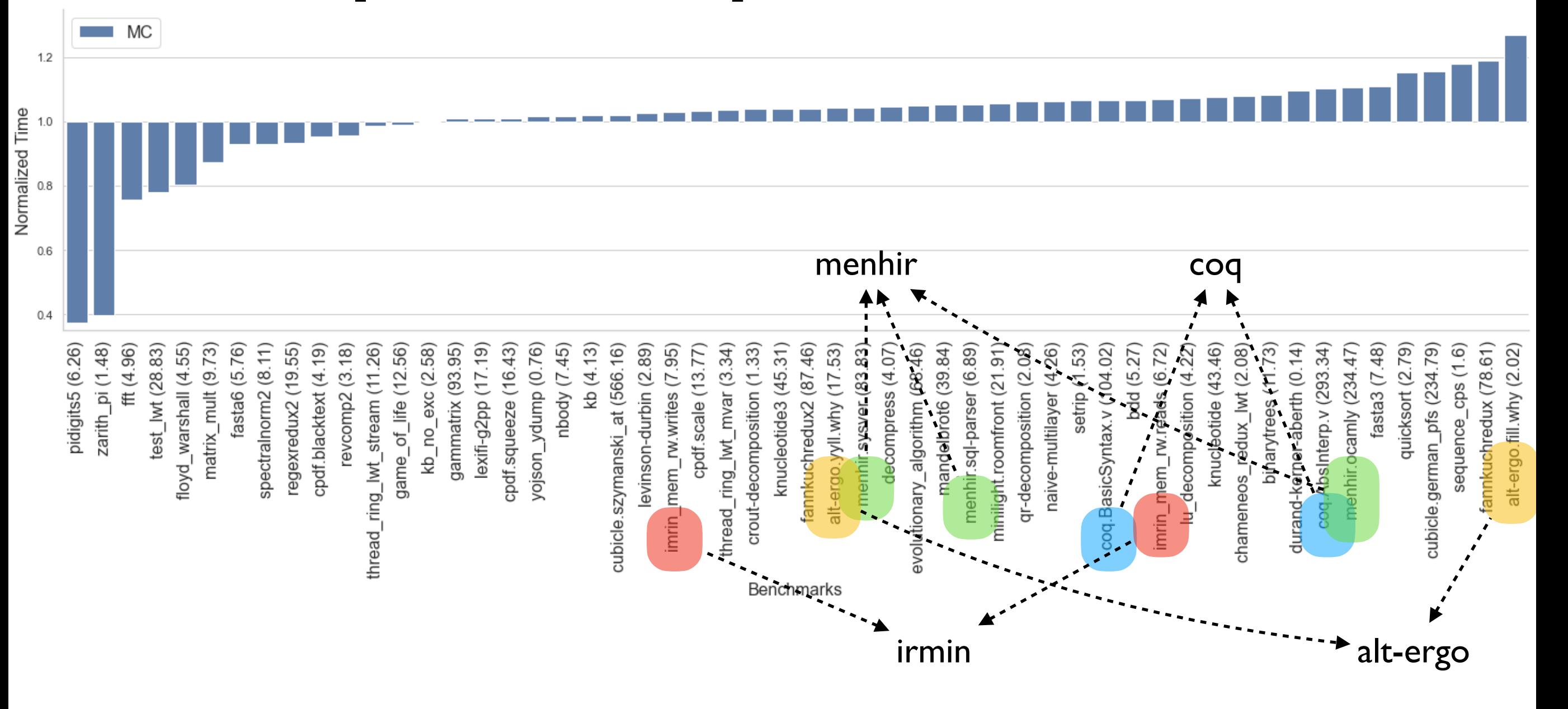

### Sequential performance

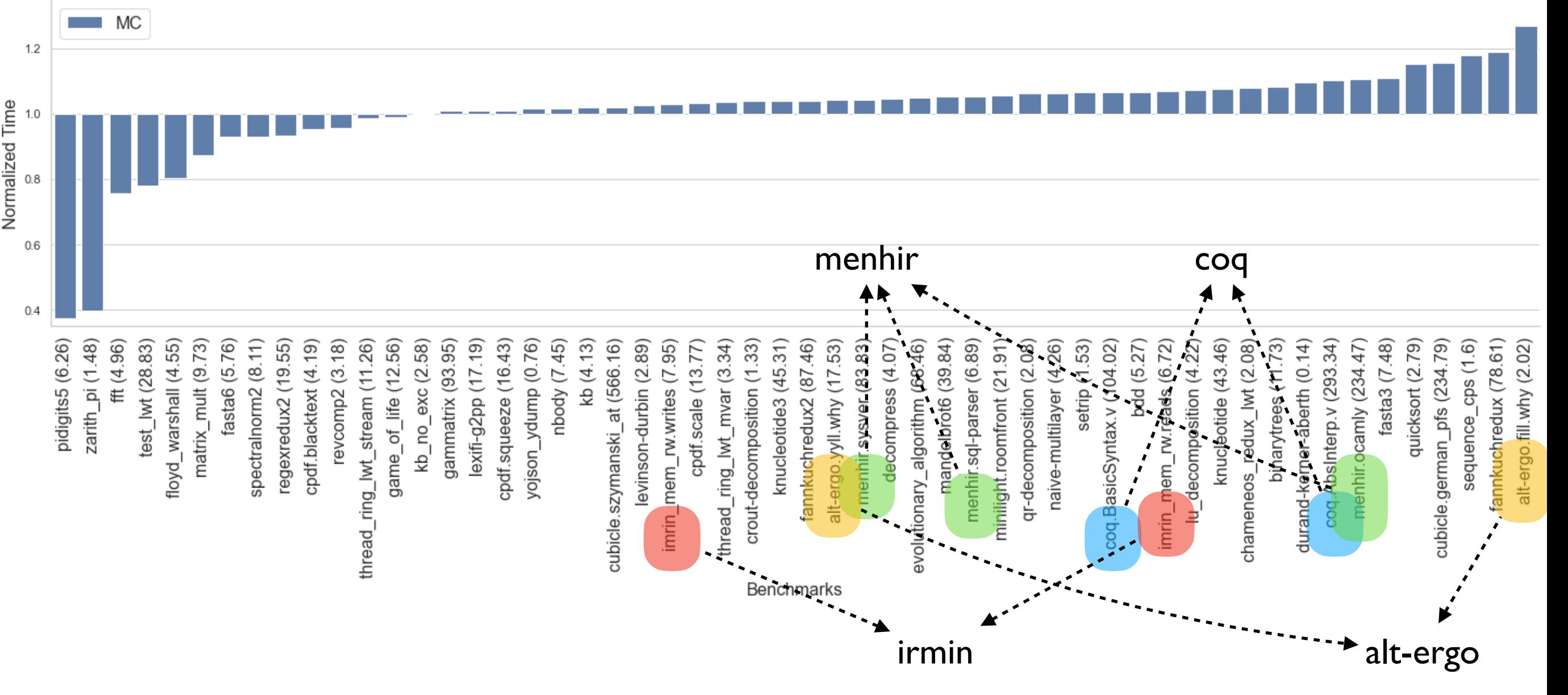

- ~1% faster than stock (geomean of normalised running times)
	- Difference under measurement noise mostly
	- ✦ Outliers due to difference in allocators
### Domainslib for parallel programming

• Domain API exposed by the compiler is too low-level

### Domainslib for parallel programming

- Domain API exposed by the compiler is too low-level
- Domainslib *https://github.com/ocaml-multicore/domainslib*

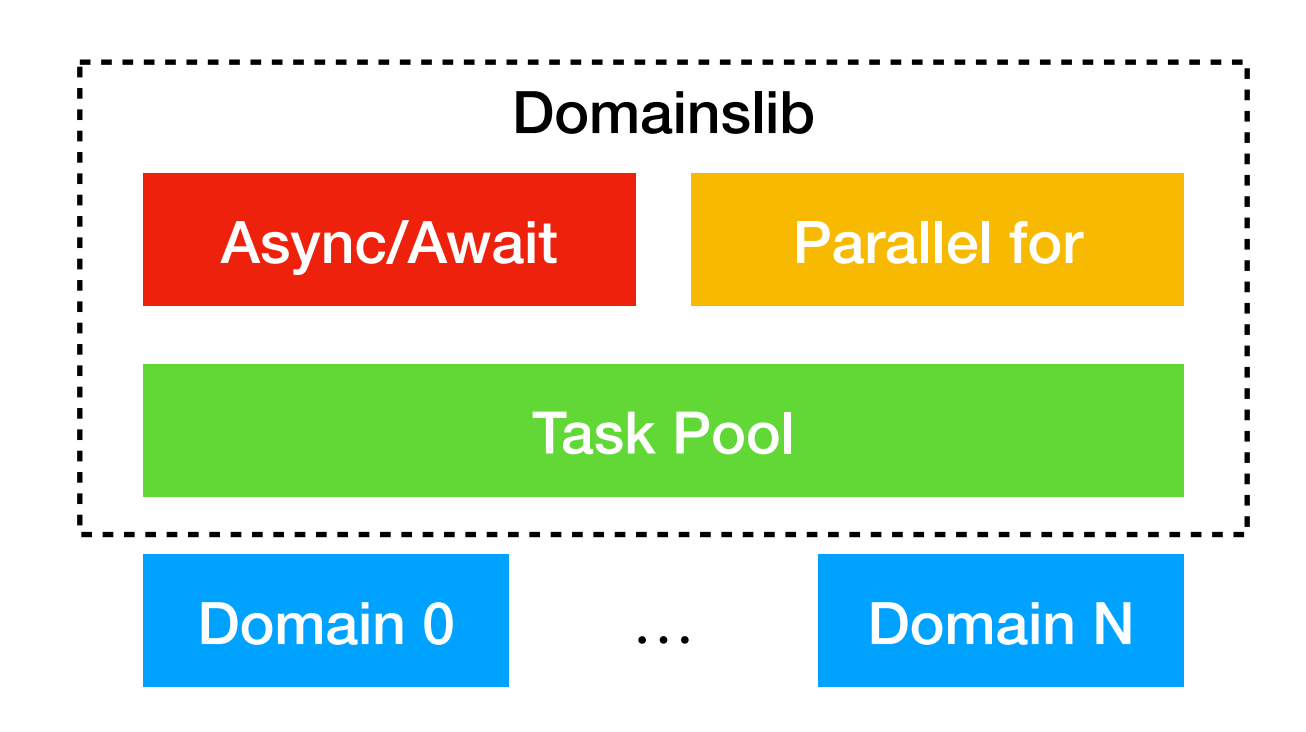

### Domainslib for parallel programming

- Domain API exposed by the compiler is too low-level
- Domainslib *https://github.com/ocaml-multicore/domainslib*

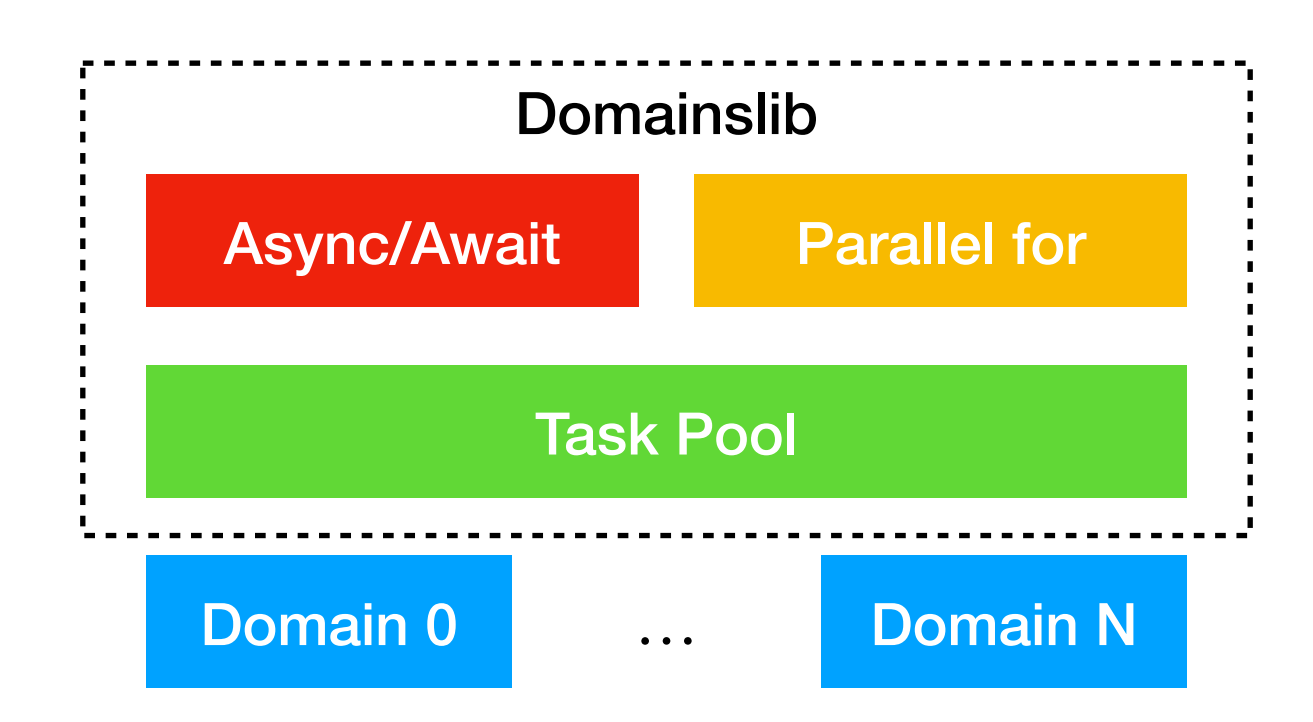

*Let's look at examples!*

### Recursive Fibonacci - Sequential

let rec fib  $n =$ if  $n < 2$  then 1 else fib  $(n-1)$  + fib  $(n-2)$ 

### Recursive Fibonacci - Parallel

module T = Domainslib.Task

```
let fib n =let pool = T. setup_pool \simnum_domains: (num_domains - 1) in
  let res = fib\_par pool n in
  T.teardown_pool pool;
   res
```
### Recursive Fibonacci - Parallel

```
module T = Domainslib.Task
```

```
let fib n =let pool = T. setup_pool \simnum_domains: (num_domains - 1) in
  let res = fib\_par pool n in
   T.teardown_pool pool;
   res
let rec fib_par pool n =if n \leq 40 then fib seq n
   else
    let a = T async pool (fun \ge -> fib par pool (n-1)) in
    let b = T async pool (fun \rightarrow fib par pool (n-2)) in
     T.await pool a + T.await pool b
```
### Recursive Fibonacci - Parallel

```
let rec fib_seq n =if n < 2 then 1else fib_seq (n-1) + fib_seq (n-2)let fib n =let pool = T. setup_pool \simnum_domains: (num_domains - 1) in
  let res = fib\_par pool n in
   T.teardown_pool pool;
   res
let rec fib_par pool n =if n \leq 40 then fib seq n
   else
    let a = T async pool (fun \ge -> fib par pool (n-1)) in
    let b = T async pool (fun \rightarrow fib par pool (n-2)) in
     T.await pool a + T.await pool b
module T = Domainslib. Task
```
# Performance: fib(48)

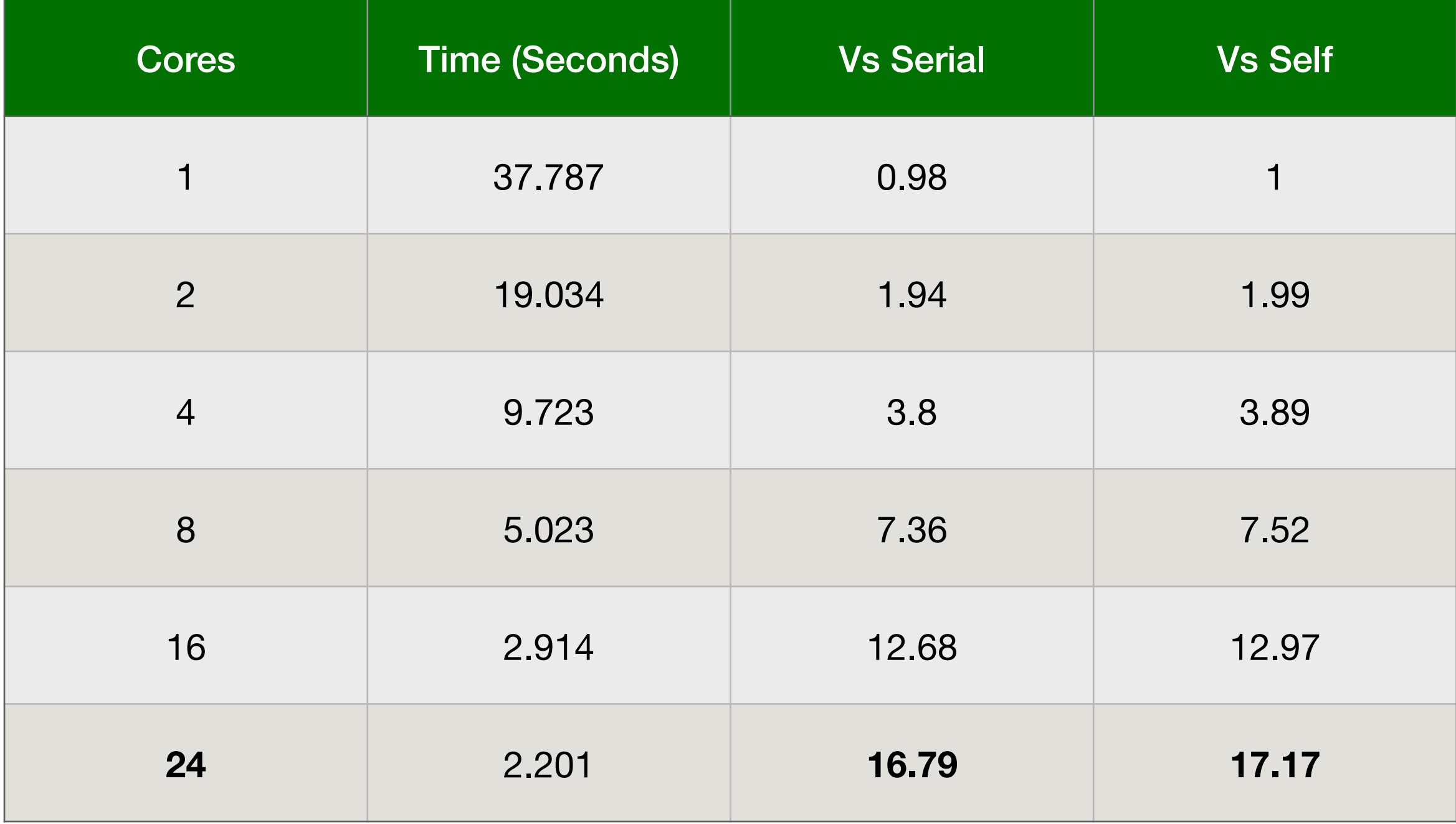

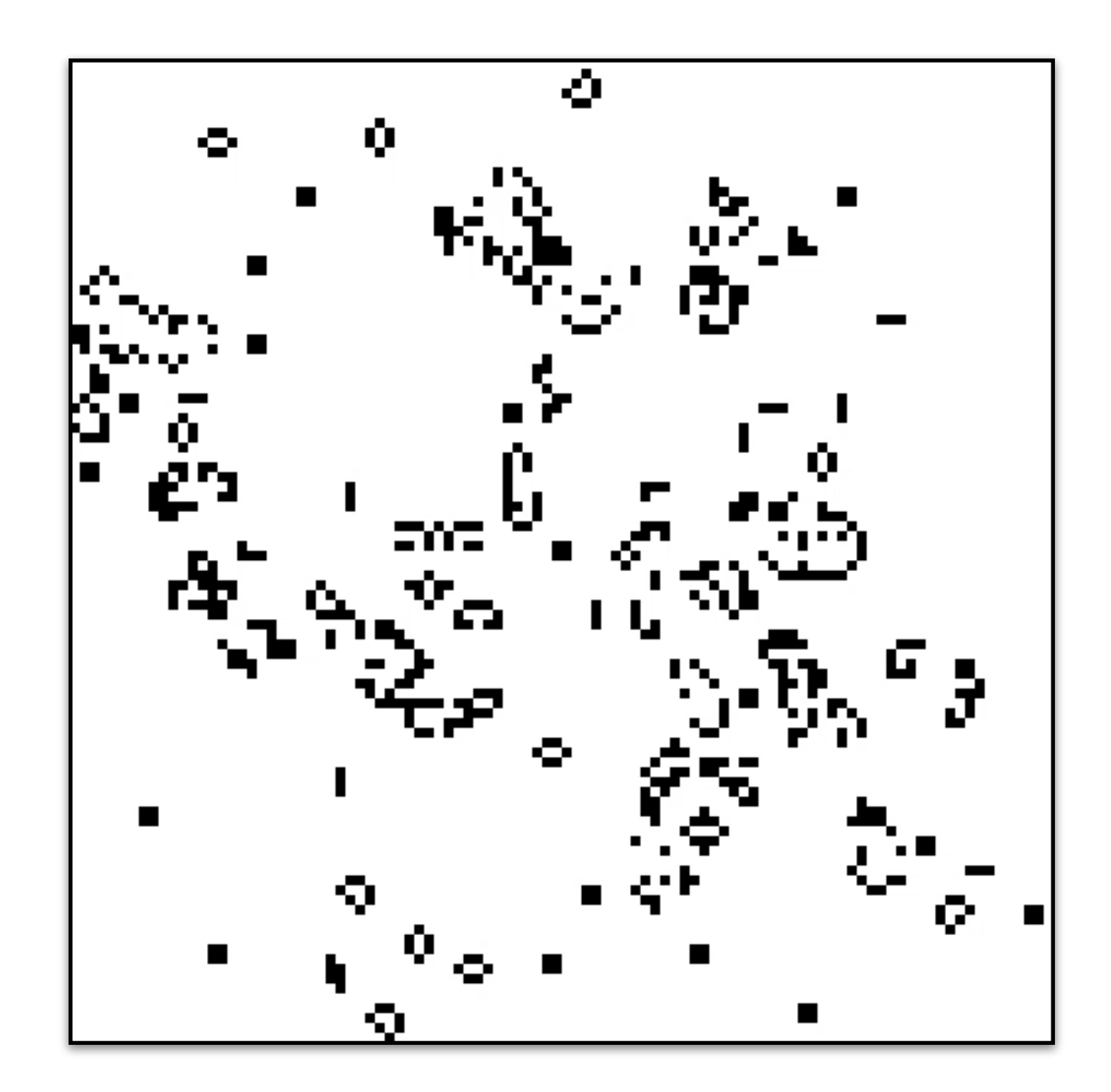

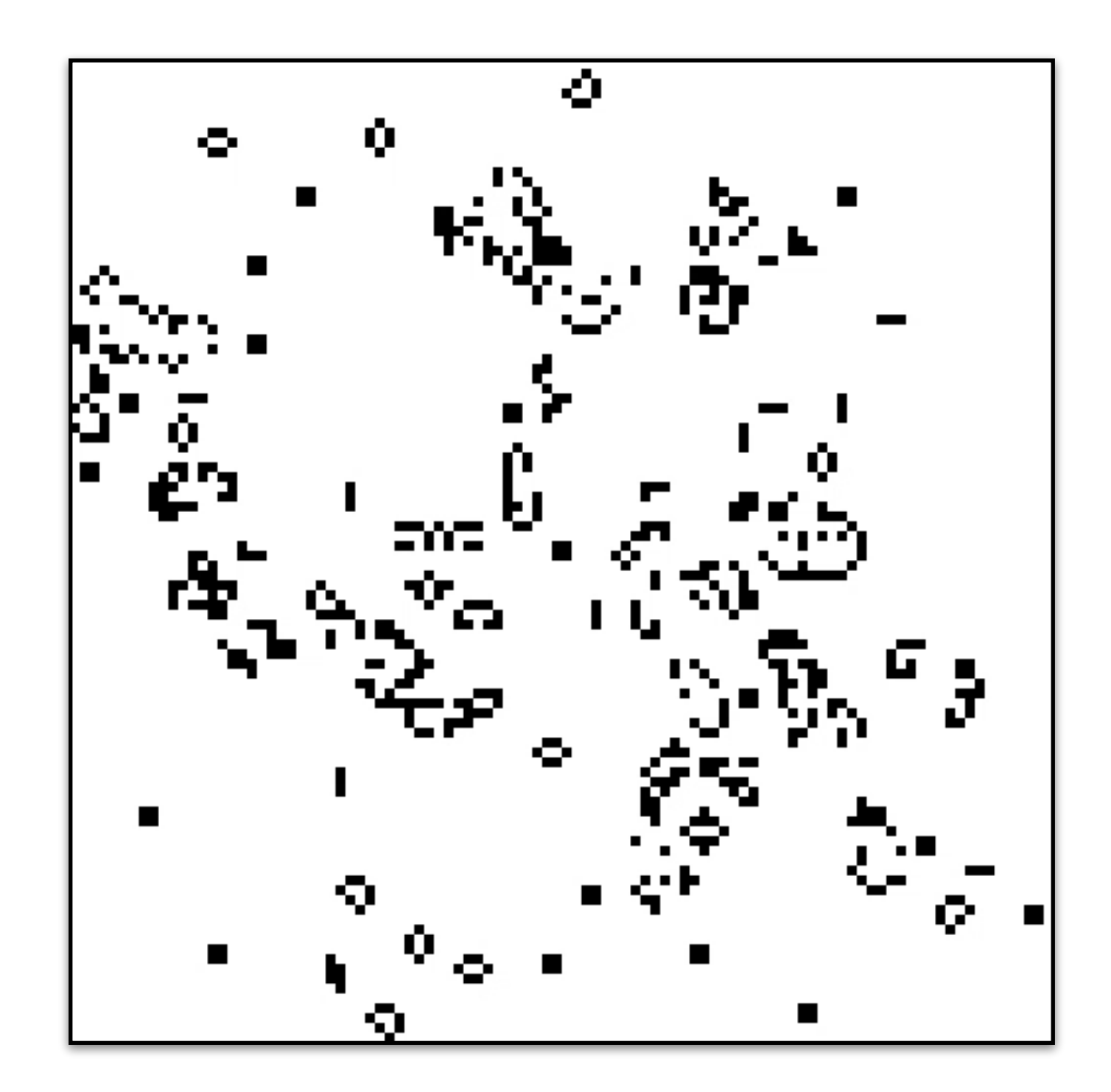

```
let next () = ...
  for x = 0 to board_size - 1 do
    for y = 0 to board_size - 1 do
      next\_board.(x).(y) \leftarrow next\_cell cur\_board x y done
   done;
```
...

```
let next () = ...
  for x = 0 to board_size - 1 do
    for y = 0 to board_size - 1 do
      next\_board.(x).(y) \leftarrow next\_cell cur\_board x y done
   done;
   ...
let next () = ...
  T.parallel_for pool \simstart:0 \simfinish: (board_size - 1)
    \simbody: (fun x \rightarrowfor y = 0 to board_size - 1 do
          next\_board.(x).(y) \leftarrow next\_cell cur\_board x y done);
 ...
```
# Performance: Game of Life

#### Board size  $= 1024$ , Iterations  $= 512$

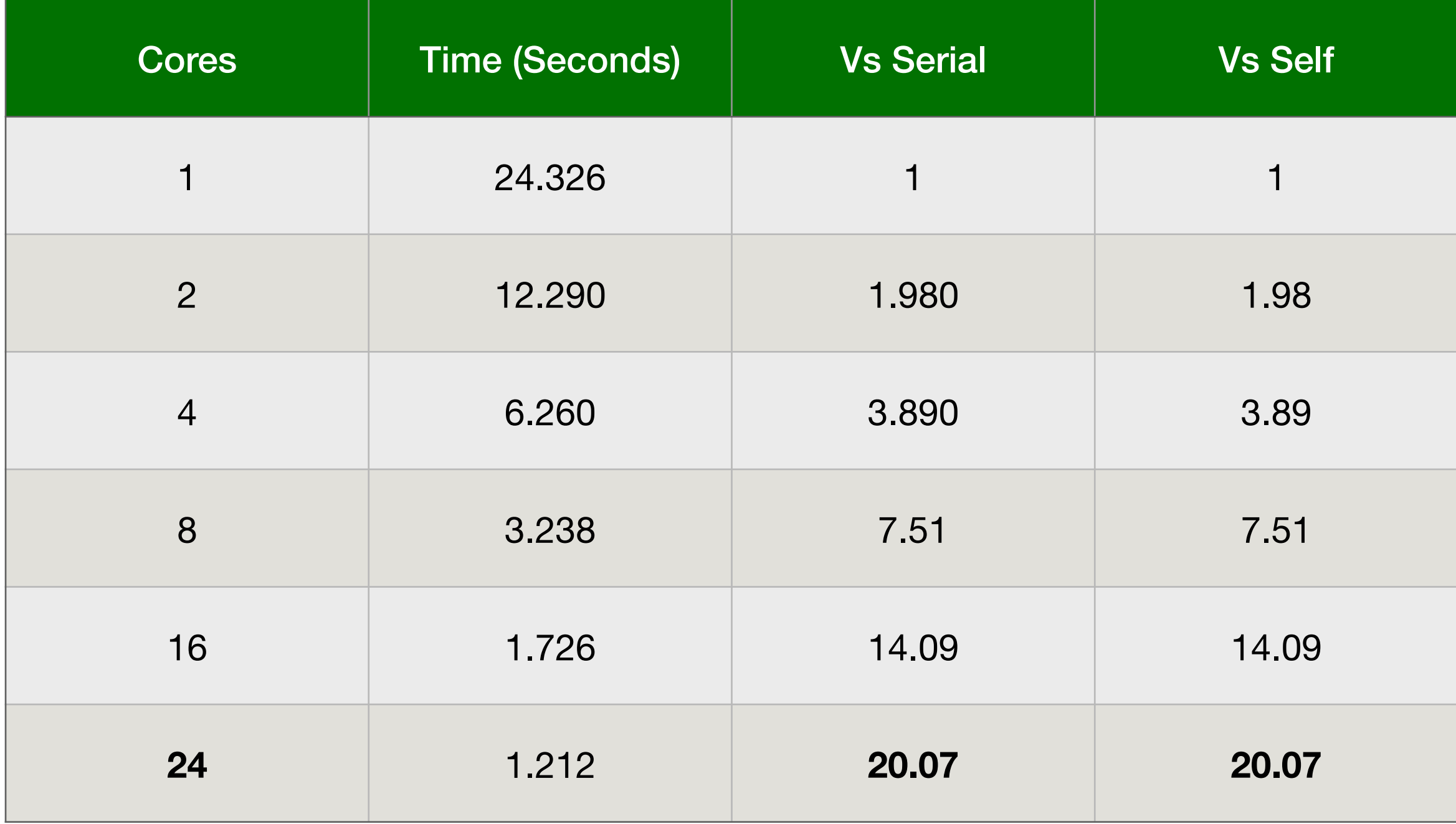

*Parallelism is a performance hack*

*whereas*

*Parallelism is a performance hack*

#### *whereas*

- Lwt and Async concurrent programming libraries in OCaml
	- ✦ Callback-oriented programming with nicer syntax

*Parallelism is a performance hack*

*whereas*

- Lwt and Async concurrent programming libraries in OCaml
	- ✦ Callback-oriented programming with nicer syntax
- Suffers many pitfalls of callback-oriented programming
	- ✦ No backtraces, exceptions can't be used, monadic syntax

*Parallelism is a performance hack*

#### *whereas*

- Lwt and Async concurrent programming libraries in OCaml
	- ✦ Callback-oriented programming with nicer syntax
- Suffers many pitfalls of callback-oriented programming
	- ✦ No backtraces, exceptions can't be used, monadic syntax
- Go (goroutines) and GHC Haskell (threads) have better abstractions — lightweight threads

*Parallelism is a performance hack*

#### *whereas*

*concurrency is a program structuring mechanism*

- Lwt and Async concurrent programming libraries in OCaml
	- ✦ Callback-oriented programming with nicer syntax
- Suffers many pitfalls of callback-oriented programming
	- ✦ No backtraces, exceptions can't be used, monadic syntax
- Go (goroutines) and GHC Haskell (threads) have better abstractions — lightweight threads

#### *Should we add lightweight threads to OCaml?*

• A mechanism for programming with *user-defined effects*

- A mechanism for programming with *user-defined effects*
- Modular basis of non-local control-flow mechanisms
	- ✦ Exceptions, generators, lightweight threads, promises, asynchronous IO, coroutines

- A mechanism for programming with *user-defined effects*
- Modular basis of non-local control-flow mechanisms
	- ✦ Exceptions, generators, lightweight threads, promises, asynchronous IO, coroutines
- Effect *declaration* separate from *interpretation* (c.f. exceptions)

- A mechanism for programming with *user-defined effects*
- Modular basis of non-local control-flow mechanisms
	- ✦ Exceptions, generators, lightweight threads, promises, asynchronous IO, coroutines
- Effect *declaration* separate from *interpretation* (c.f. exceptions)

```
effect E : string 
let comp () = print_string "0 "; 
   print_string (perform E); 
   print_string "3 " 
let main () = try
     comp ()
  with effect E k \rightarrow print_string "1 "; 
     continue k "2 "; 
    print string "4 "
```
- A mechanism for programming with *user-defined effects*
- Modular basis of non-local control-flow mechanisms
	- ✦ Exceptions, generators, lightweight threads, promises, asynchronous IO, coroutines
- Effect *declaration* separate from *interpretation* (c.f. exceptions)

```
effect E : string
                          \overline{\phantom{0}}let comp () = print_string "0 "; 
                             print_string (perform E); 
                             print_string "3 " 
                          let main () = try
                                comp ()
                            with effect E k \rightarrow print_string "1 "; 
                                continue k "2 "; 
                               print string "4 "
effect declaration
```
- A mechanism for programming with *user-defined effects*
- Modular basis of non-local control-flow mechanisms
	- ✦ Exceptions, generators, lightweight threads, promises, asynchronous IO, coroutines
- Effect *declaration* separate from *interpretation* (c.f. exceptions)

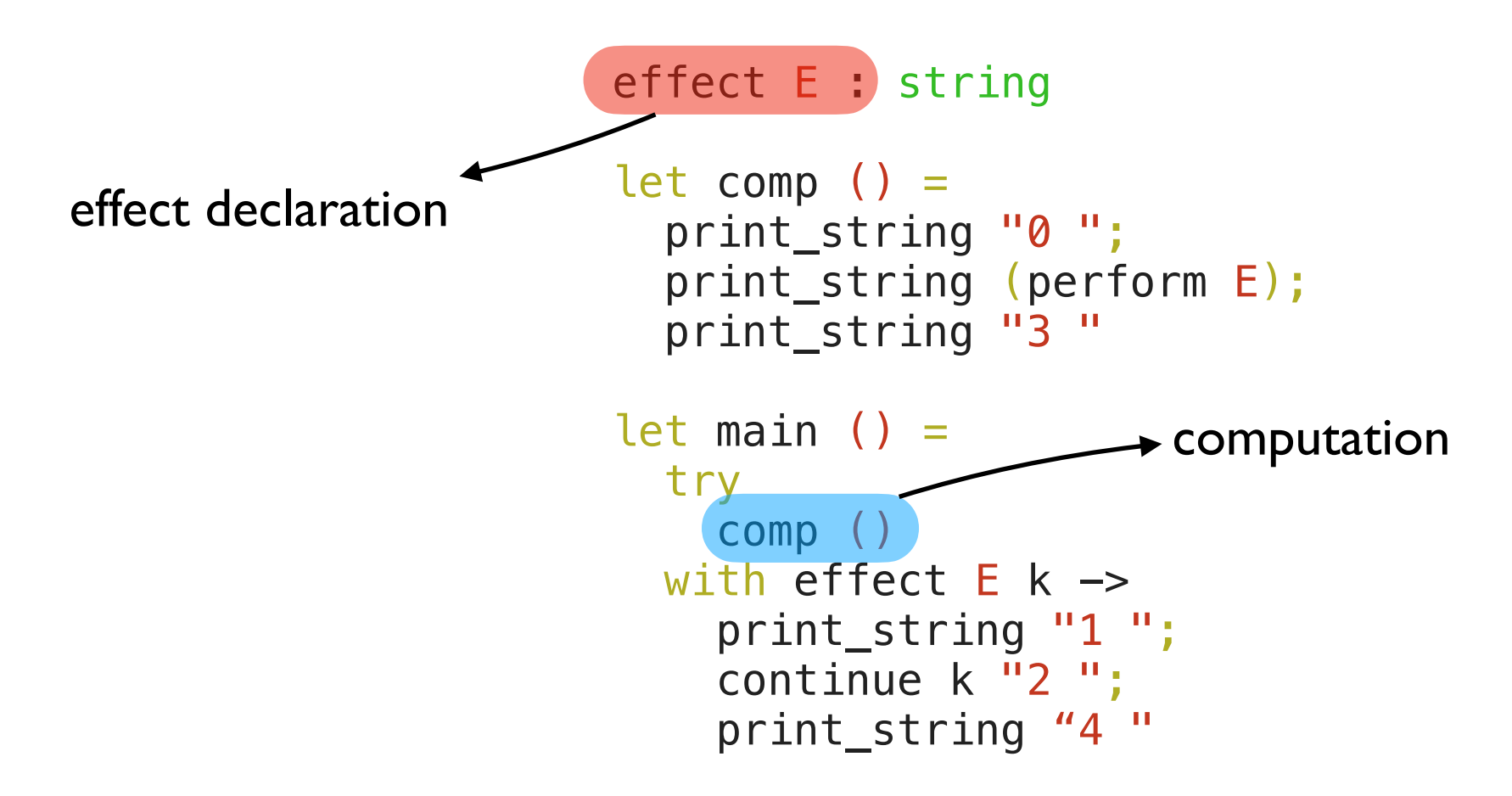

- A mechanism for programming with *user-defined effects*
- Modular basis of non-local control-flow mechanisms
	- ✦ Exceptions, generators, lightweight threads, promises, asynchronous IO, coroutines
- Effect *declaration* separate from *interpretation* (c.f. exceptions)

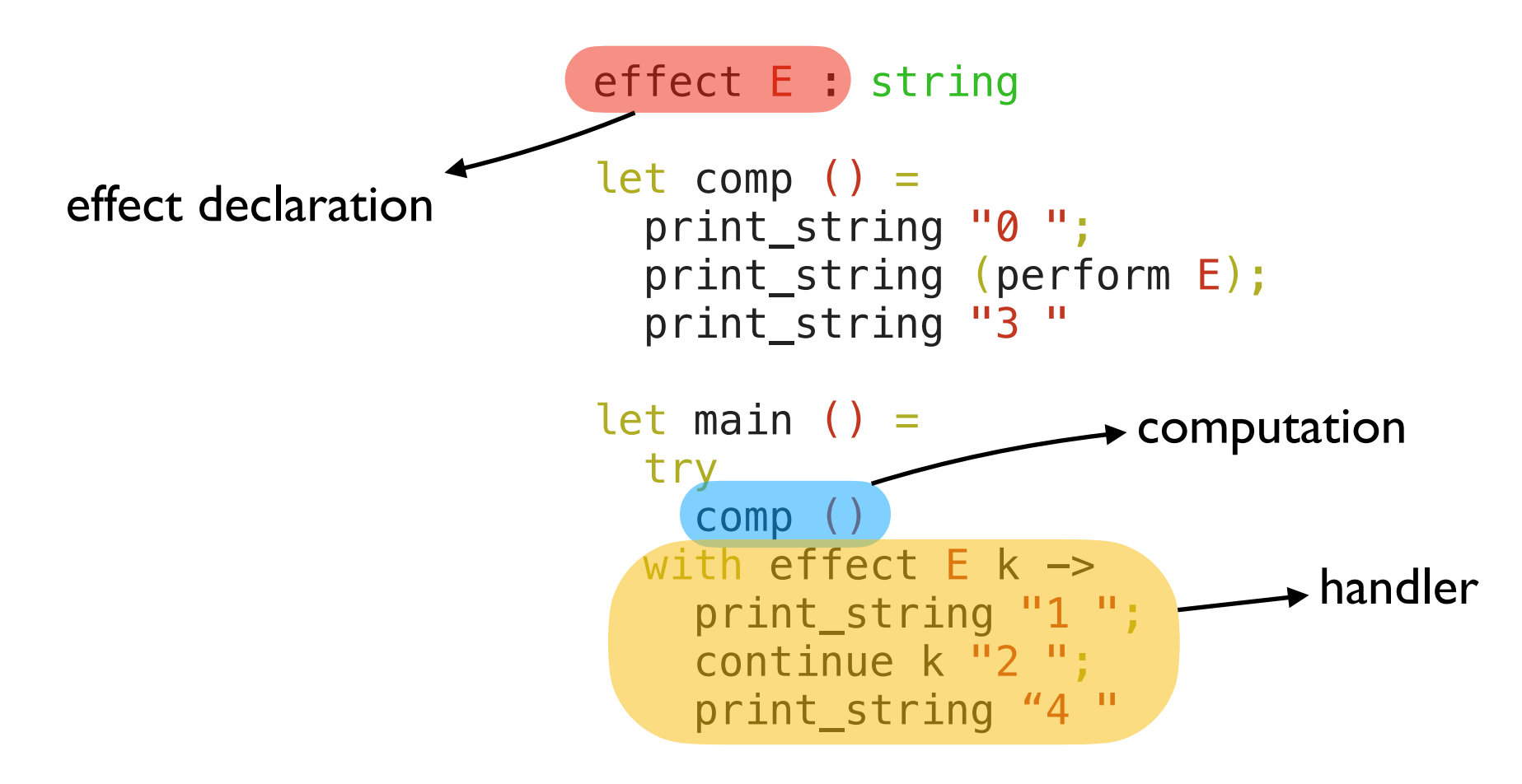

- A mechanism for programming with *user-defined effects*
- Modular basis of non-local control-flow mechanisms
	- ✦ Exceptions, generators, lightweight threads, promises, asynchronous IO, coroutines
- Effect *declaration* separate from *interpretation* (c.f. exceptions)

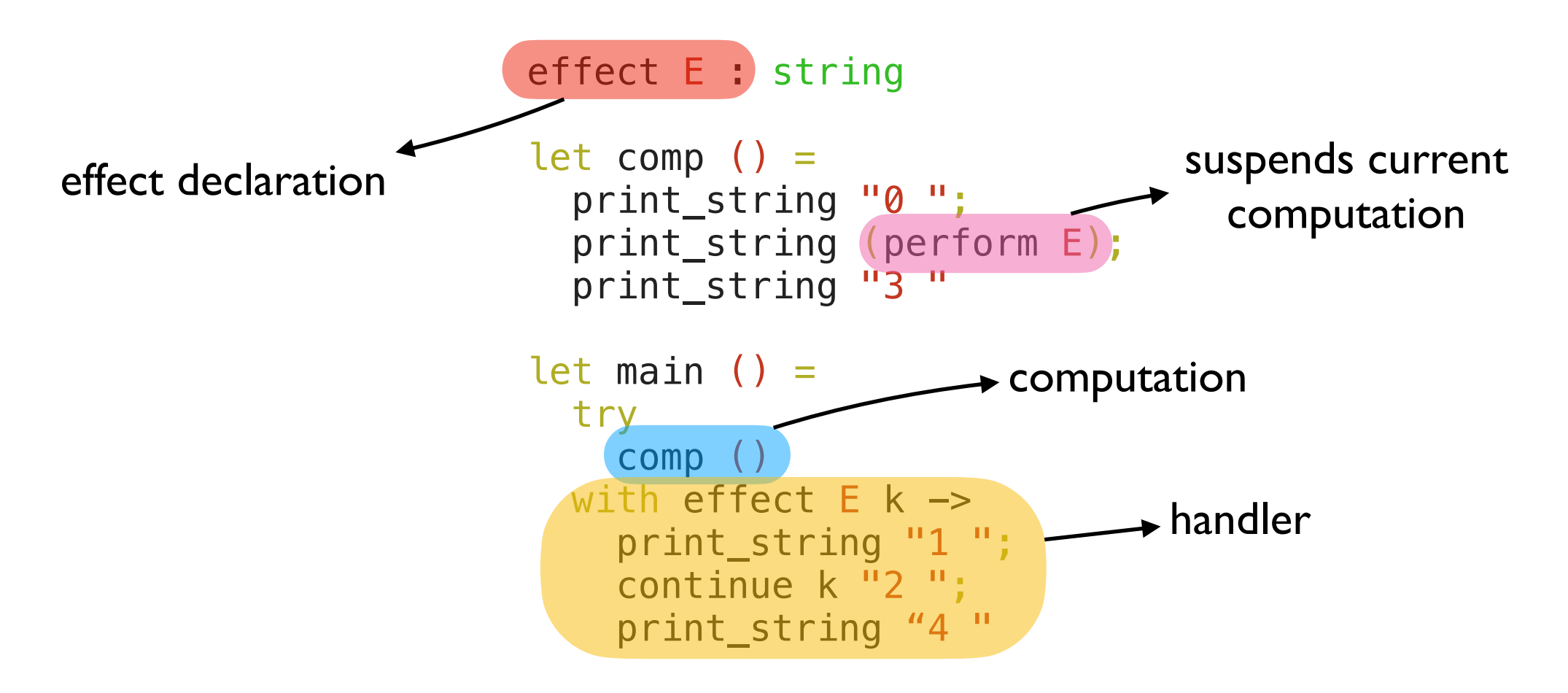

- A mechanism for programming with *user-defined effects*
- Modular basis of non-local control-flow mechanisms
	- ✦ Exceptions, generators, lightweight threads, promises, asynchronous IO, coroutines
- Effect *declaration* separate from *interpretation* (c.f. exceptions)

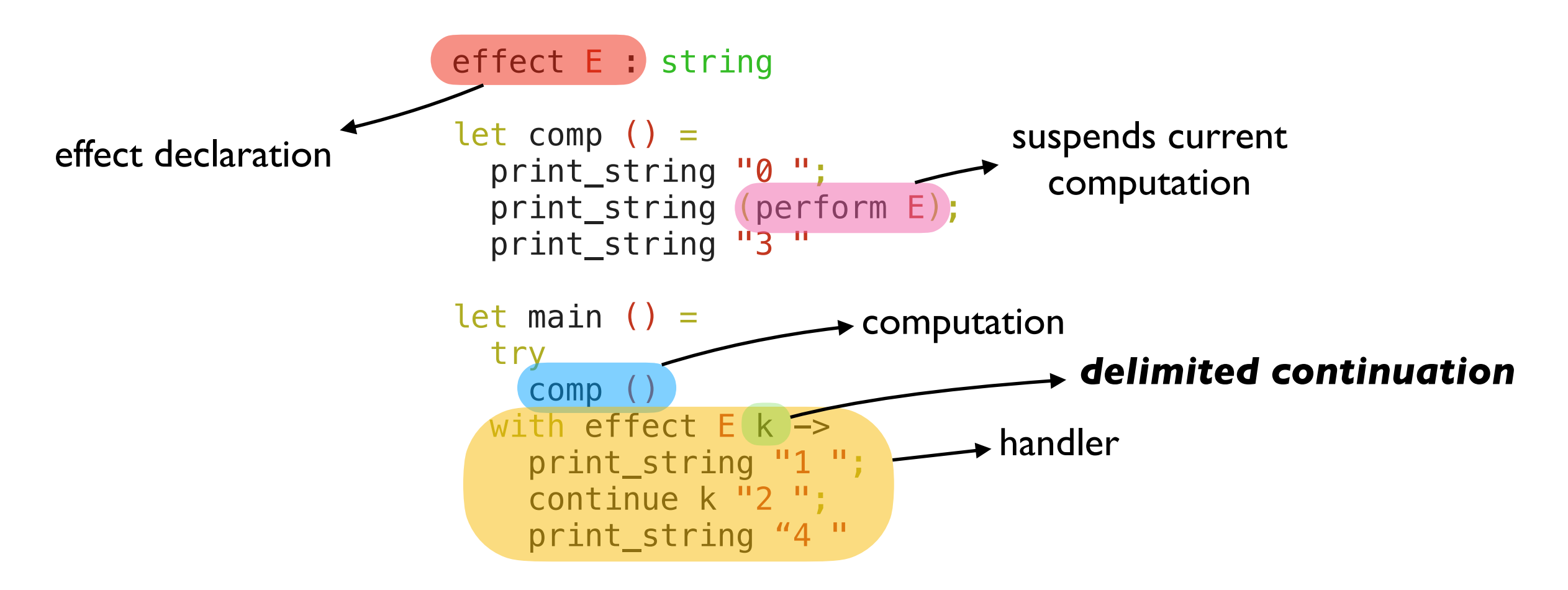

- A mechanism for programming with *user-defined effects*
- Modular basis of non-local control-flow mechanisms
	- ✦ Exceptions, generators, lightweight threads, promises, asynchronous IO, coroutines
- Effect *declaration* separate from *interpretation* (c.f. exceptions)

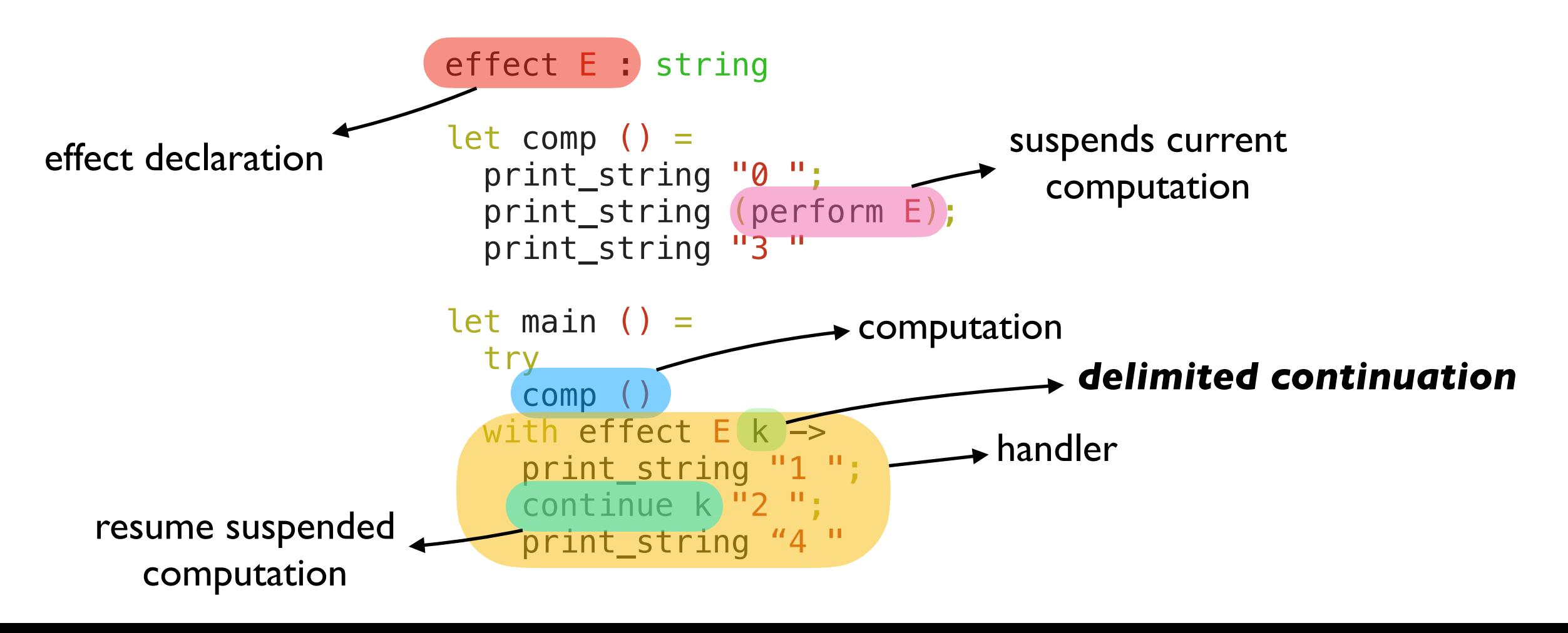

```
effect E : string 
      let comp () = print_string "0 "; 
          print_string (perform E); 
          print_string "3 " 
      let main () =pc + try
            comp ()
        with effect E k \rightarrow print_string "1 "; 
           continue k \overline{12} ";
            print_string "4 "
                                                       main
                                             sp
```

```
effect E : string 
       let comp () = print_string "0 "; 
          print_string (perform E); 
          print_string "3 " 
       let main () = try
            comp ()
         with effect E k \rightarrow print_string "1 "; 
           continue k \overline{12} ";
            print_string "4 "
pc —
                                                        main
                                              sp
```

```
effect E : string 
       let comp () = print_string "0 "; 
          print_string (perform E); 
          print_string "3 " 
       let main () = try
             comp ()
         with effect E k \rightarrow print_string "1 "; 
            \overline{\text{continue}} k "2";
             print_string "4 "
pc
```
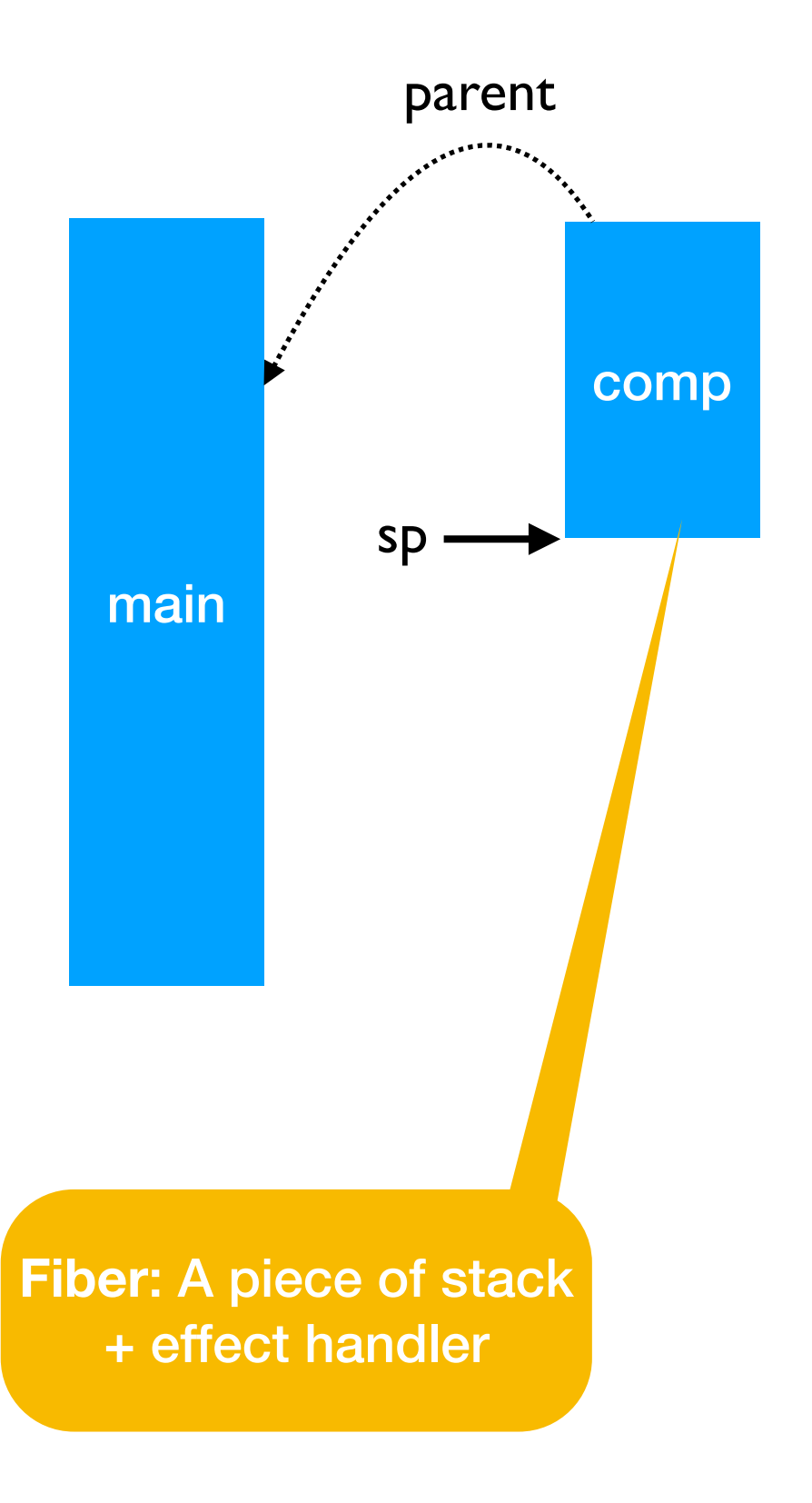

```
effect E : string 
      let comp () = print_string "0 "; 
     print_string (perform E); 
         print_string "3 " 
      let main () = try
            comp ()
        with effect E k \rightarrow print_string "1 "; 
           continue k "2";
            print_string "4 "
pc
```
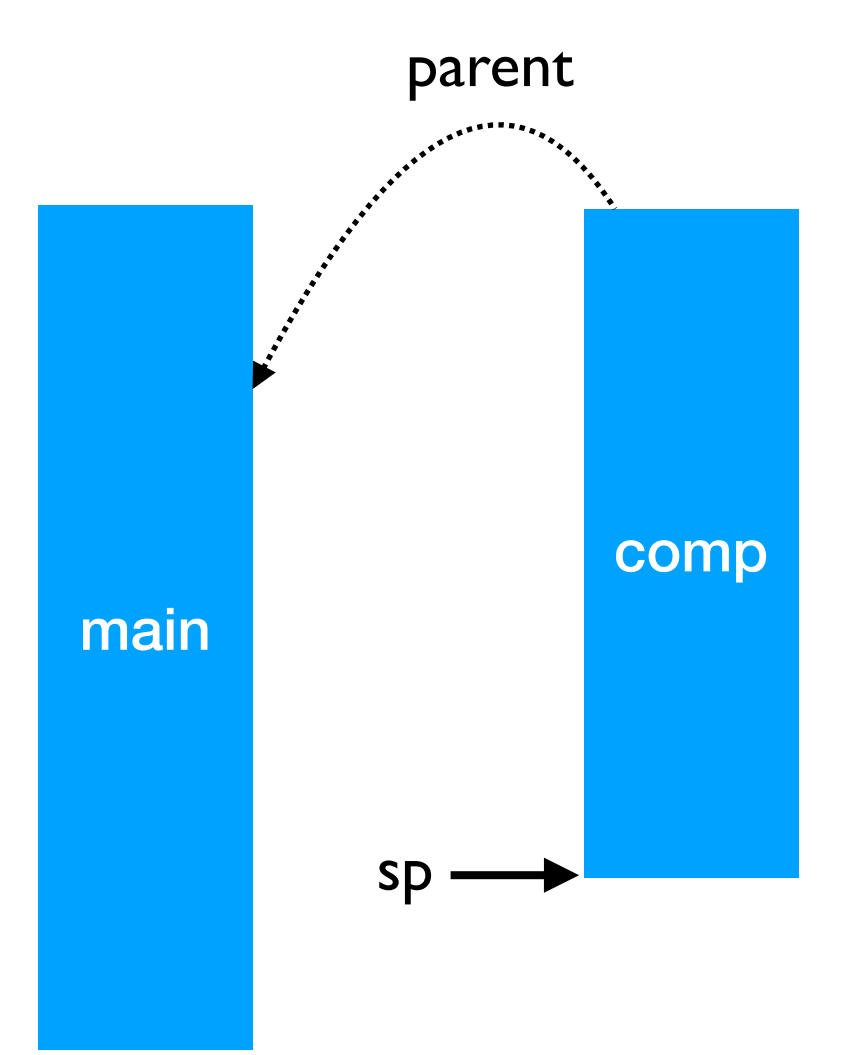

```
effect E : string 
      let comp () = print_string "0 "; 
    → print_string (perform E);
         print_string "3 " 
      let main () = try
            comp ()
        with effect E k \rightarrow print_string "1 "; 
           continue k "2";
            print_string "4 "
pc -
```
0

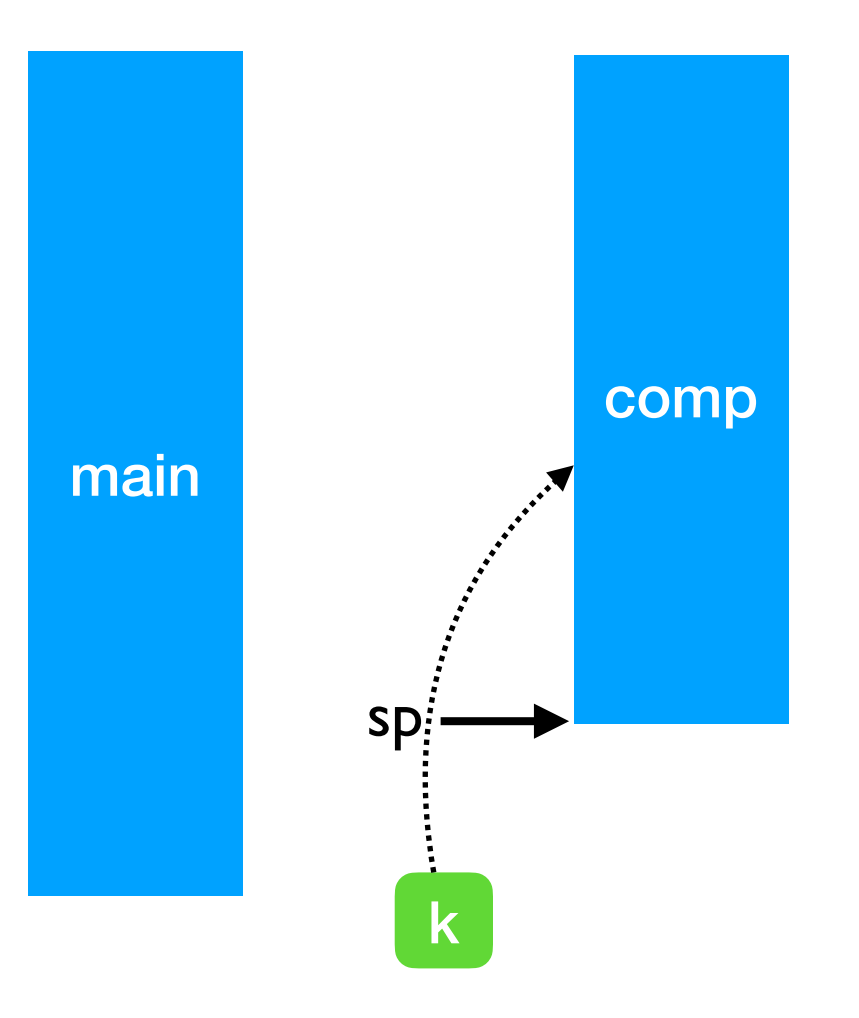

```
comp
           effect E : string 
           let comp () = print_string "0 "; 
        → print_string (perform E);
               print_string "3 " 
           let main () = try
                   comp ()
              with effect E k \rightarrow print_string "1 "; 
                  \overline{\text{constine}} k \overline{\text{''2}} ";
                   print_string "4 "
pc -
                                                                                        main
                                                                        \mathsf{sp} \longrightarrow \begin{array}{c} \begin{array}{c} \hline \text{sech} \end{array} \end{array} \begin{array}{c} \hline \text{k} \end{array}
```

```
comp
           effect E : string 
           let comp () = print_string "0 "; 
               print_string (perform E); 
               print_string "3 " 
           let main () = try
                   comp ()
              with effect E k \rightarrow print_string "1 "; 
                  \overline{\text{constine}} k \overline{\text{m}}2 ";
                   print_string "4 "
pc -main
                                                                         \mathsf{sp} \longrightarrow \begin{array}{c} \begin{array}{c} \hline \text{sech} \end{array} \end{array} \begin{array}{c} \hline \text{k} \end{array}
```
0

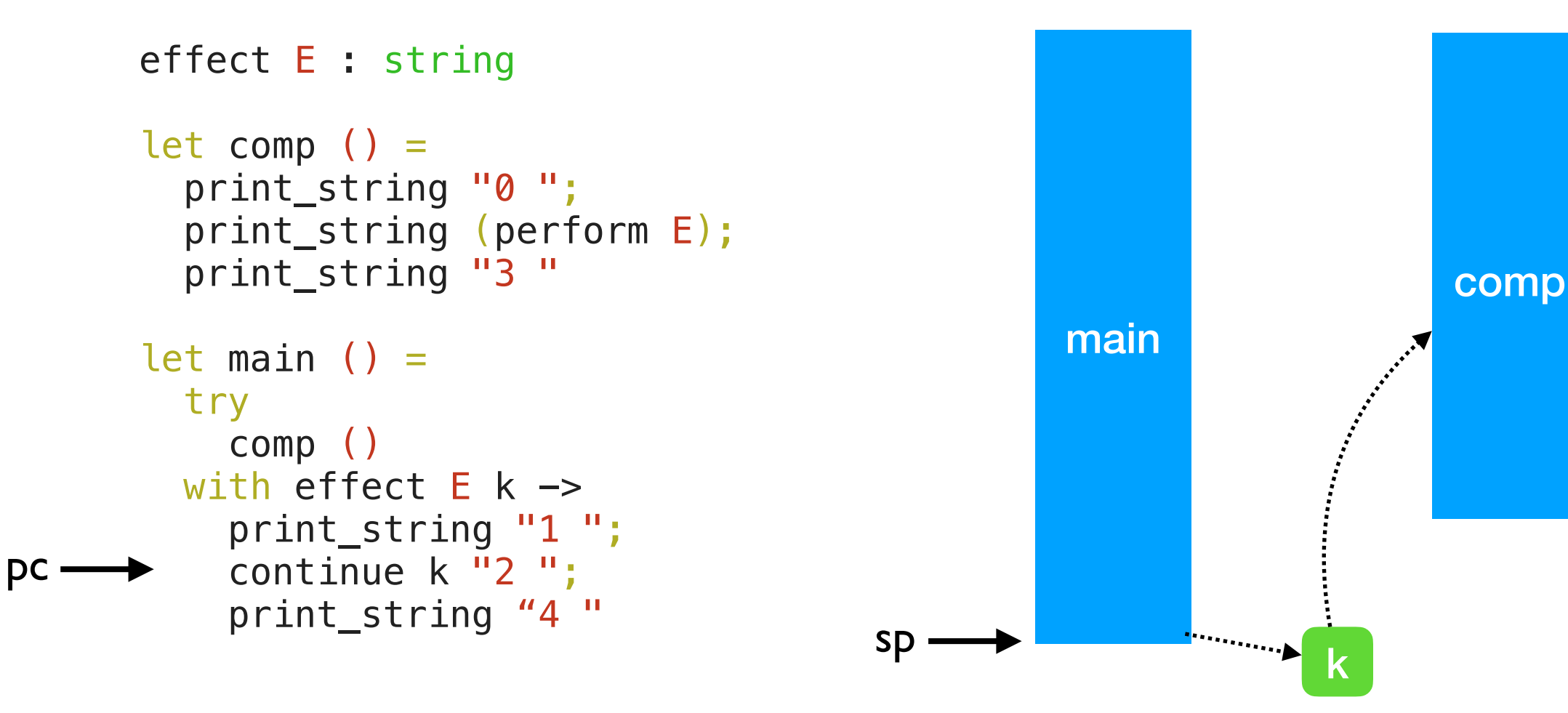

 $\Omega$
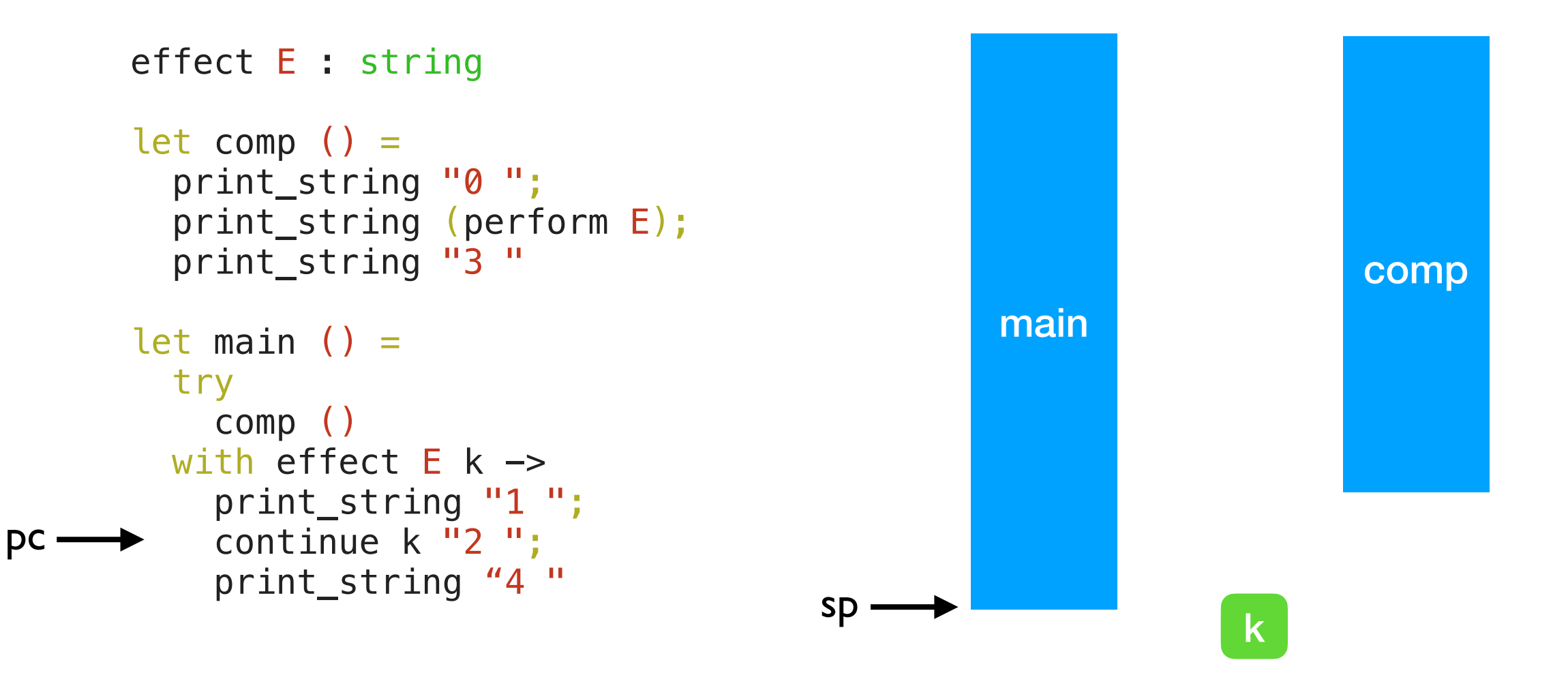

 $0<sub>1</sub>$ 

```
effect E : string 
let comp () = print_string "0 "; 
   print_string (perform E); 
   print_string "3 " 
let main () = try
     comp ()
  with effect E k \rightarrow print_string "1 "; 
    continue k \overline{12} ";
     print_string "4 "
```
 $pc -$ 

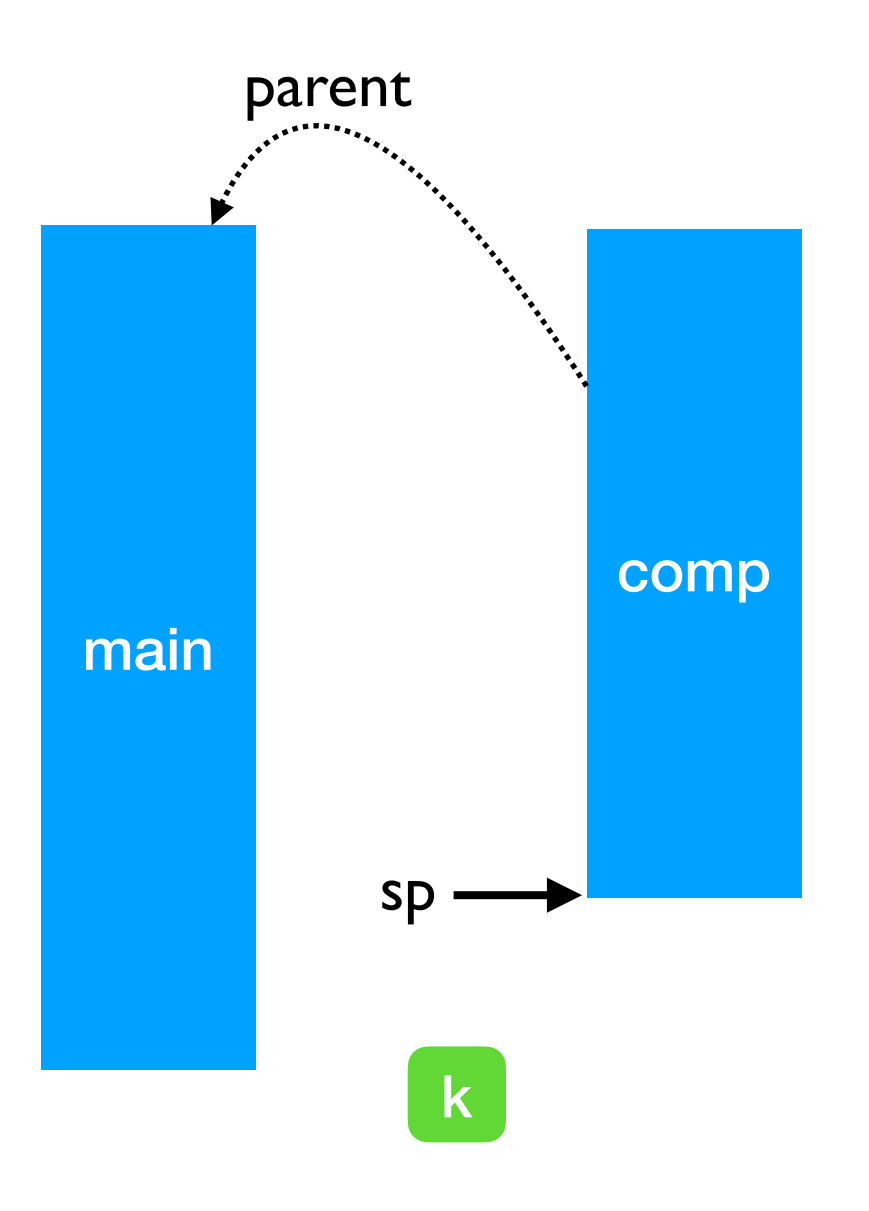

 $\Omega$ 

```
effect E : string 
      let comp () = print_string "0 "; 
         print_string (perform E); 
pc - print_string "3"
      let main () = try
           comp ()
        with effect E k \rightarrow print_string "1 "; 
          continue k "2";
           print_string "4 "
```
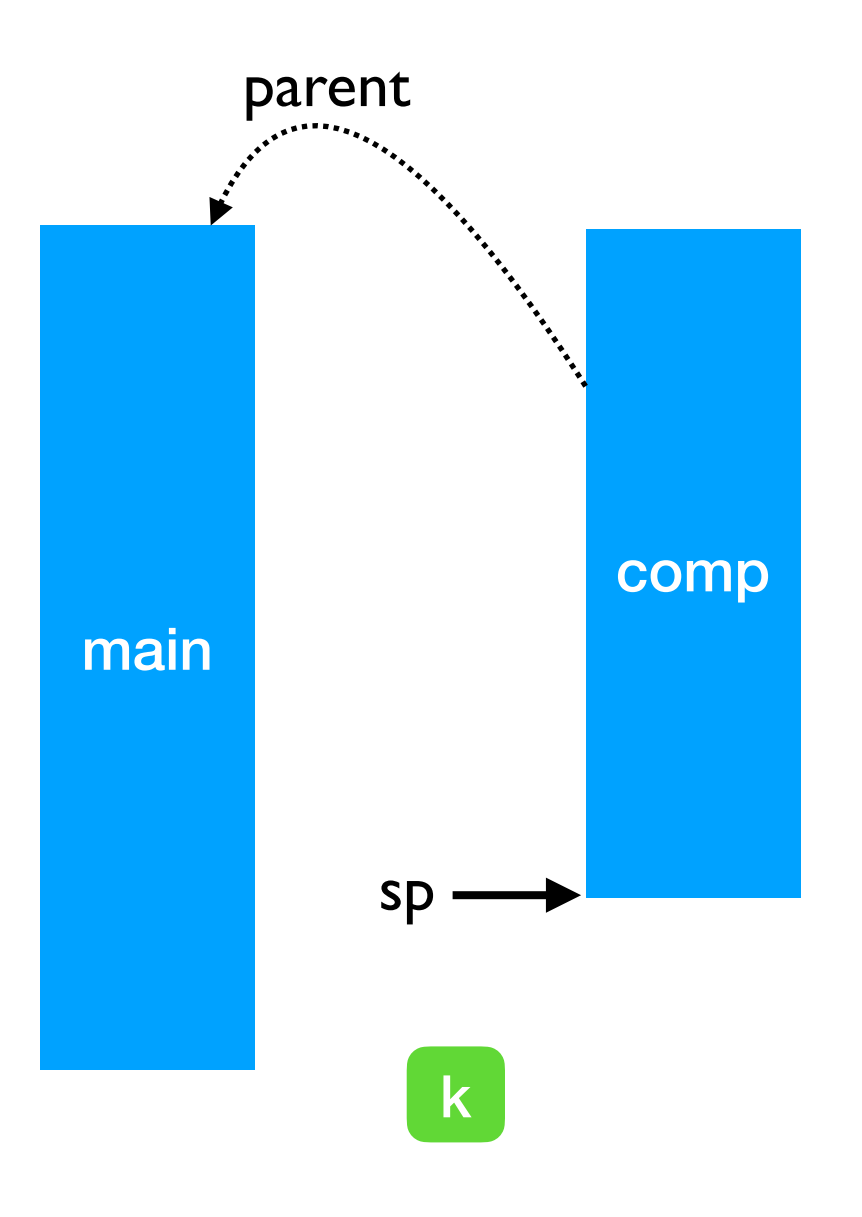

0 1 2

```
effect E : string 
       let comp () = print_string "0 "; 
           print_string (perform E); 
           print_string "3 " 
       let main () = try
             comp ()
          with effect E k \rightarrow print_string "1 "; 
            continue k \overline{12} ";
pc \longrightarrow print_string "4"
                                                            main
                                                  \mathsf{sp} \longrightarrow \mathsf{km}
```
0 1 2 3

```
effect E : string 
       let comp () = print_string "0 "; 
          print_string (perform E); 
          print_string "3 " 
       let main () = try
             comp ()
         with effect E k \rightarrow print_string "1 "; 
           continue k "2";
             print_string "4 "
pc —
                                                         main
                                               \mathsf{sp} \longrightarrow \mathsf{km}
```
0 1 2 3 4

# Lightweight Threading

effect Fork : (unit -> unit) -> unit effect Yield : unit

# Lightweight Threading

```
effect Fork : (unit -> unit) -> unit
effect Yield : unit
let run main =
   ... (* assume queue of continuations *)
  let run\_next () =
     match dequeue () with
     | Some k -> continue k ()
     None \rightarrow () in
  let rec spawn f = match f () with
     | () \rightarrow run_next ()
      | effect Yield k -> enqueue k; run_next ()
      | effect (Fork f) k \rightarrow enqueue k; spawn f
    in
    spawn main
```
# Lightweight Threading

```
effect Fork : (unit -> unit) -> unit
effect Yield : unit
let run main =
   ... (* assume queue of continuations *)
  let run\_next () =
     match dequeue () with
     | Some k -> continue k ()
     None \rightarrow () in
  let rec spawn f = match f () with
     | () \rightarrow run_next ()
      | effect Yield k -> enqueue k; run_next ()
     | effect (Fork f) k \rightarrow enqueue k; spawn f
    in
    spawn main
let fork f = perform (Fork f)
let yield () = perform Yield
```
## Lightweight threading

```
let main () =fork (fun \angle -> print_endline "1.a"; yield (); print_endline "1.b");
  fork (fun \ge \rightarrow print_endline "2.a"; yield (); print_endline "2.b")
;;
run main
```
## Lightweight threading

```
let main () =fork (fun \angle -> print_endline "1.a"; yield (); print_endline "1.b");
  fork (fun \ge \rightarrow print_endline "2.a"; yield (); print_endline "2.b")
;;
run main
```

```
1.a
2.a
1.b
2.b
```
## Lightweight threading

```
let main () =fork (fun \angle -> print_endline "1.a"; yield (); print_endline "1.b");
  fork (fun \ge \rightarrow print_endline "2.a"; yield (); print_endline "2.b")
;;
run main 
                                      1.a
                                      2.a
                                             • Direct-style (no monads)
                                             • User-code need not be aware of effects
```
1.b

2.b

- Generators non-continuous traversal of data structure by yielding values
	- ✦ Primitives in JavaScript and Python
	- ✦ Can be *derived automatically* from iterator using effect handlers

- Generators non-continuous traversal of data structure by yielding values
	- ✦ Primitives in JavaScript and Python
	- ✦ Can be *derived automatically* from iterator using effect handlers
- Task traverse a complete binary-tree of depth 25
	- $\div$  2<sup>26</sup> stack switches

- Generators non-continuous traversal of data structure by yielding values
	- ✦ Primitives in JavaScript and Python
	- ✦ Can be *derived automatically* from iterator using effect handlers
- Task traverse a complete binary-tree of depth 25
	- $\div$  2<sup>26</sup> stack switches
- *Iterator* idiomatic recursive traversal

- Generators non-continuous traversal of data structure by yielding values
	- ✦ Primitives in JavaScript and Python
	- ✦ Can be *derived automatically* from iterator using effect handlers
- Task traverse a complete binary-tree of depth 25
	- $\div$  2<sup>26</sup> stack switches
- *Iterator* idiomatic recursive traversal
- **Generator** 
	- ✦ Hand-written generator (*hw-generator*)
		- ✤ CPS translation + defunctionalization to remove intermediate closure allocation
	- ✦ Generator using effect handlers (*eh-generator*)

#### Performance: Generators

#### **Multicore OCaml**

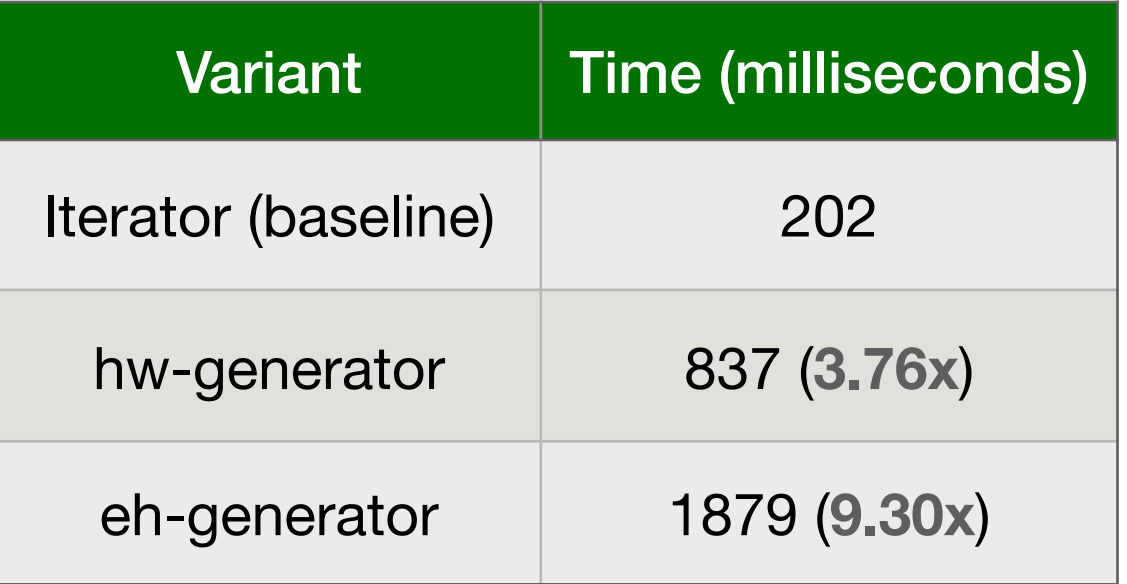

### Performance: Generators

#### **Multicore OCaml**

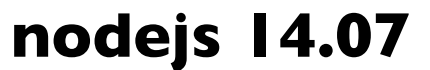

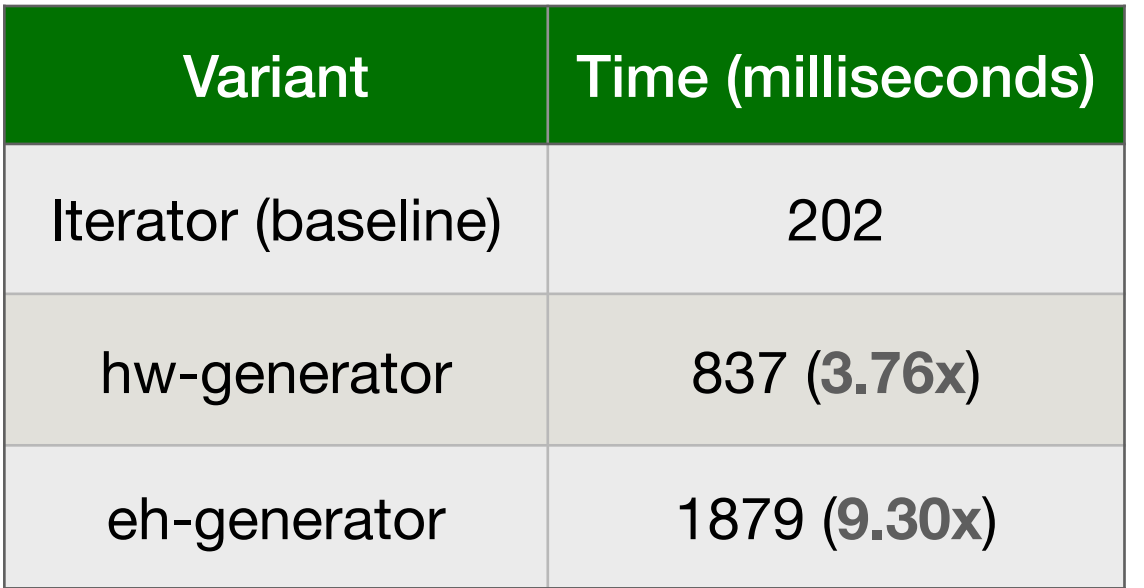

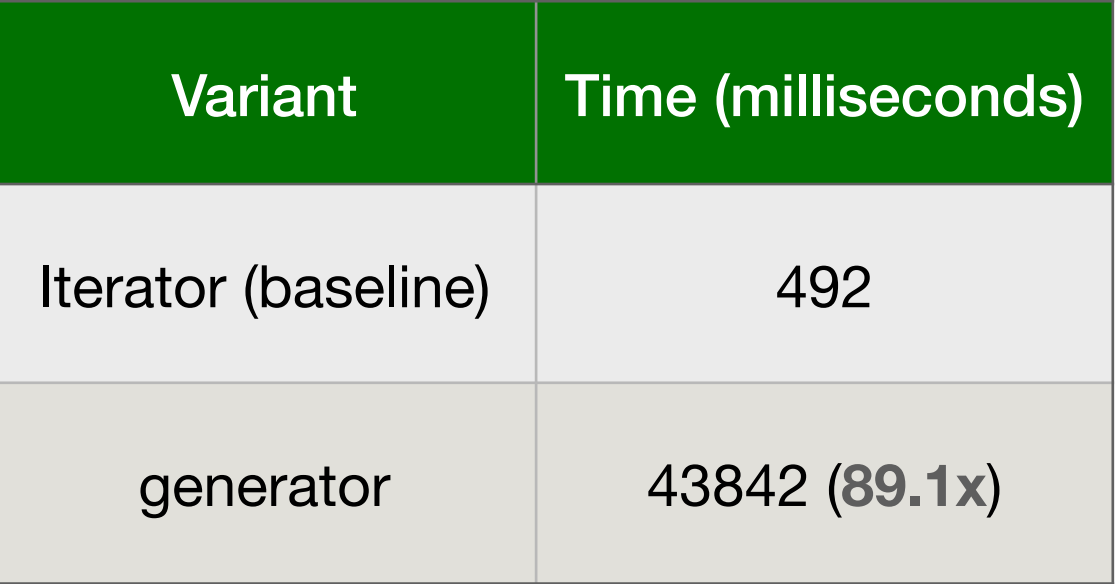

## Performance: WebServer

- Effect handlers for asynchronous I/O in direct-style
	- ✦ <https://github.com/kayceesrk/ocaml-aeio/>
- **Variants** 
	- ✦ **Go** + net/http (GOMAXPROCS=1)
	- ✦ OCaml + http/af + **Lwt** (explicit callbacks)
	- ✦ OCaml + http/af + Effect handlers (**MC**)
- Performance measured using wrk2

## Performance: WebServer

- Effect handlers for asynchronous I/O in direct-style
	- ✦ <https://github.com/kayceesrk/ocaml-aeio/>
- **Variants** 
	- **Go** + net/http (GOMAXPROCS=1)
	- ✦ OCaml + http/af + **Lwt** (explicit callbacks)
	- ✦ OCaml + http/af + Effect handlers (**MC**)
- Performance measured using wrk2

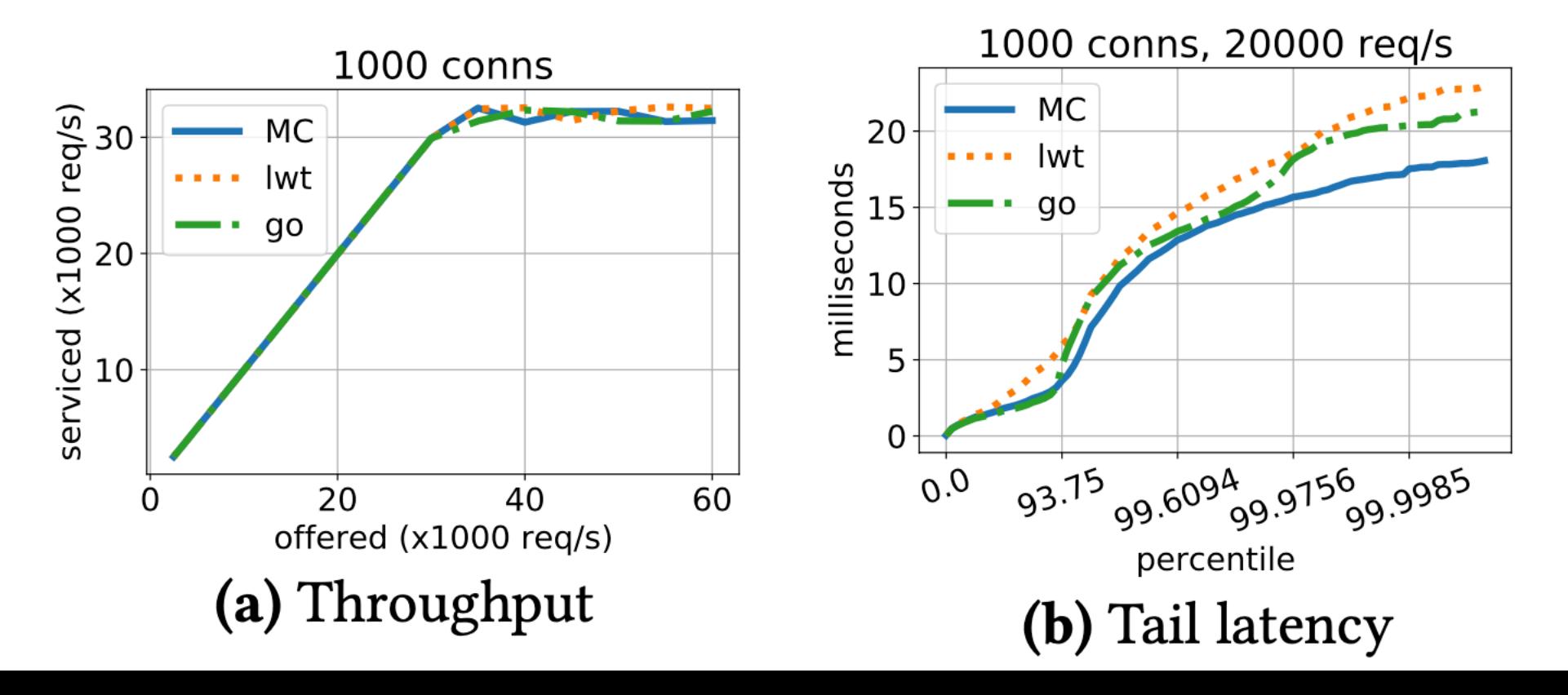

## Performance: WebServer

- Effect handlers for asynchronous I/O in direct-style
	- <https://github.com/kayceesrk/ocaml-aeio/>
- **Variants** 
	- ✦ **Go** + net/http (GOMAXPROCS=1)
	- ✦ OCaml + http/af + **Lwt** (explicit callbacks)
	- ✦ OCaml + http/af + Effect handlers (**MC**)
- Performance measured using wrk2

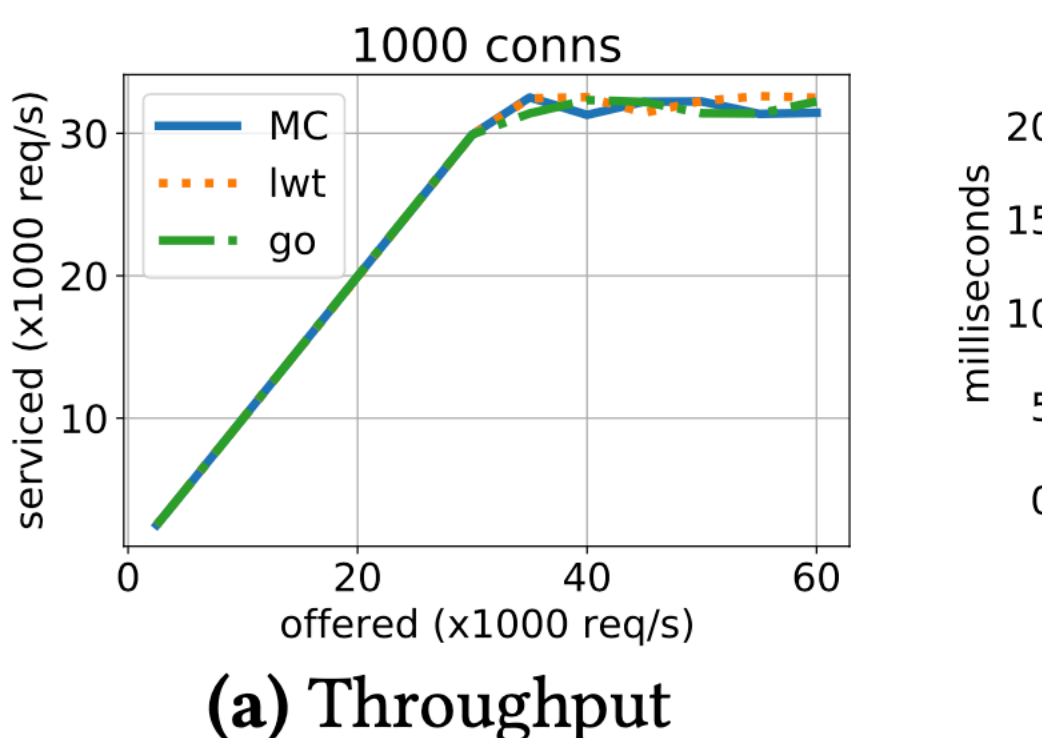

- Direct style (no monadic syntax)
- Can use OCaml exceptions!
- Backtrace per thread (request)
- gdb & perf work!

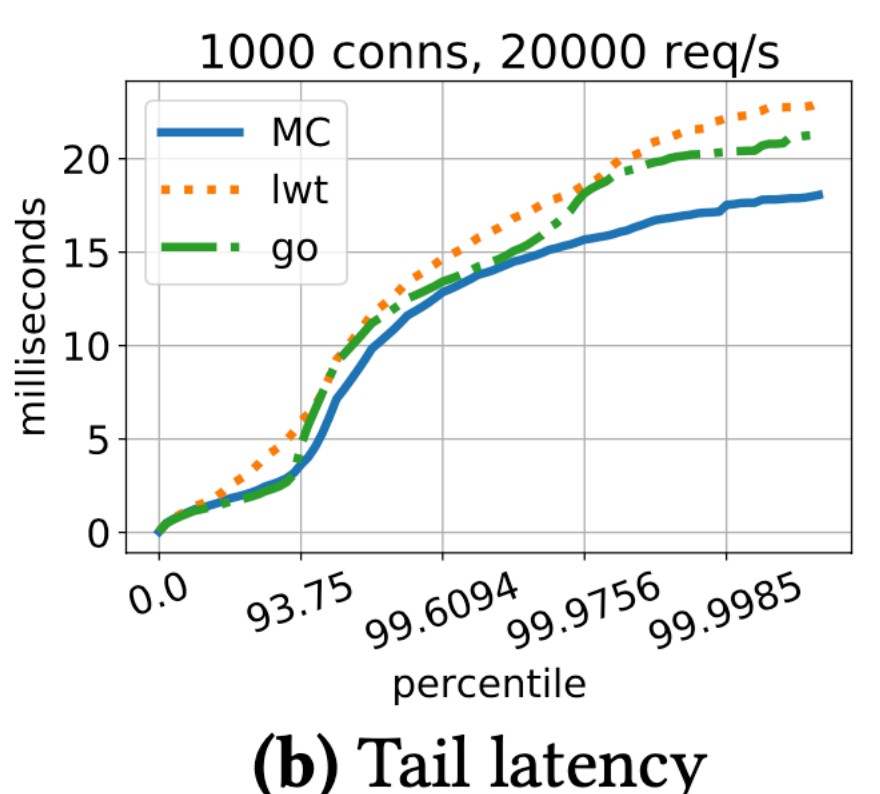

- 
- 
- 
- -
- -

1. Domains-only multicore to be upstreamed first

- 1. Domains-only multicore to be upstreamed first
- 2. Runtime support for effect handlers
	- No effect syntax but all the compiler and runtime bits in

- 1. Domains-only multicore to be upstreamed first
- 2. Runtime support for effect handlers
	- No effect syntax but all the compiler and runtime bits in
- 3. Effect system
	- a. Track user-defined effects in the type
	- b. Track ambinet effects (ref, IO) in the type
	- *c. OCaml becomes a pure language* (in the Haskell sense)*.*

- 1. Domains-only multicore to be upstreamed first
- 2. Runtime support for effect handlers
	- No effect syntax but all the compiler and runtime bits in
- 3. Effect system
	- a. Track user-defined effects in the type
	- b. Track ambinet effects (ref, IO) in the type
	- *c. OCaml becomes a pure language* (in the Haskell sense)*.*

let foo () = print\_string "hello, world"

```
val foo : unit -[ io ]\rightarrow unit \rightarrow Syntax is still in
```
the works

## Multicore OCaml + Tezos

• Thanks to Tezos Foundation for funding Multicore OCaml development!

## Multicore OCaml + Tezos

- Thanks to Tezos Foundation for funding Multicore OCaml development!
- Multicore + Tezos
	- ✦ Parallel Lwt preemptive tasks
	- ✦ Direct-style asynchronous IO library
		- ✤ Bridge the gap between Async and Lwt
	- ✦ Parallelising Irmin (storage layer of Tezos)

## Multicore OCaml + Tezos

- Thanks to Tezos Foundation for funding Multicore OCaml development!
- Multicore + Tezos
	- ✦ Parallel Lwt preemptive tasks
	- ✦ Direct-style asynchronous IO library
		- ✤ Bridge the gap between Async and Lwt
	- ✦ Parallelising Irmin (storage layer of Tezos)
- An end-to-end Multicore Tezos demonstrator (mid-2021)

## Thanks!

#### *Install Multicore OCaml*

\$ opam switch create 4.10.0+multicore \ --packages=ocaml-variants.4.10.0+multicore \ --repositories=multicore=git+https://github.com/ocaml-multicore/multicore-opam.git,default

- Multicore OCaml [https://github.com/ocaml-multicore/ocaml](https://github.com/ocaml-multicore/ocaml-multicore)[multicore](https://github.com/ocaml-multicore/ocaml-multicore)
- Effects Examples [https://github.com/ocaml-multicore/effects](https://github.com/ocaml-multicore/effects-examples)[examples](https://github.com/ocaml-multicore/effects-examples)
- Sivaramakrishnan et al, "*[Retrofitting Parallelism onto OCaml](https://kcsrk.info/papers/retro-parallel_icfp_20.pdf)*", ICFP 2020
- Dolan et al, "*[Concurrent System Programming with Effect Handlers](https://link.springer.com/chapter/10.1007/978-3-319-89719-6_6)*", TFP 2017